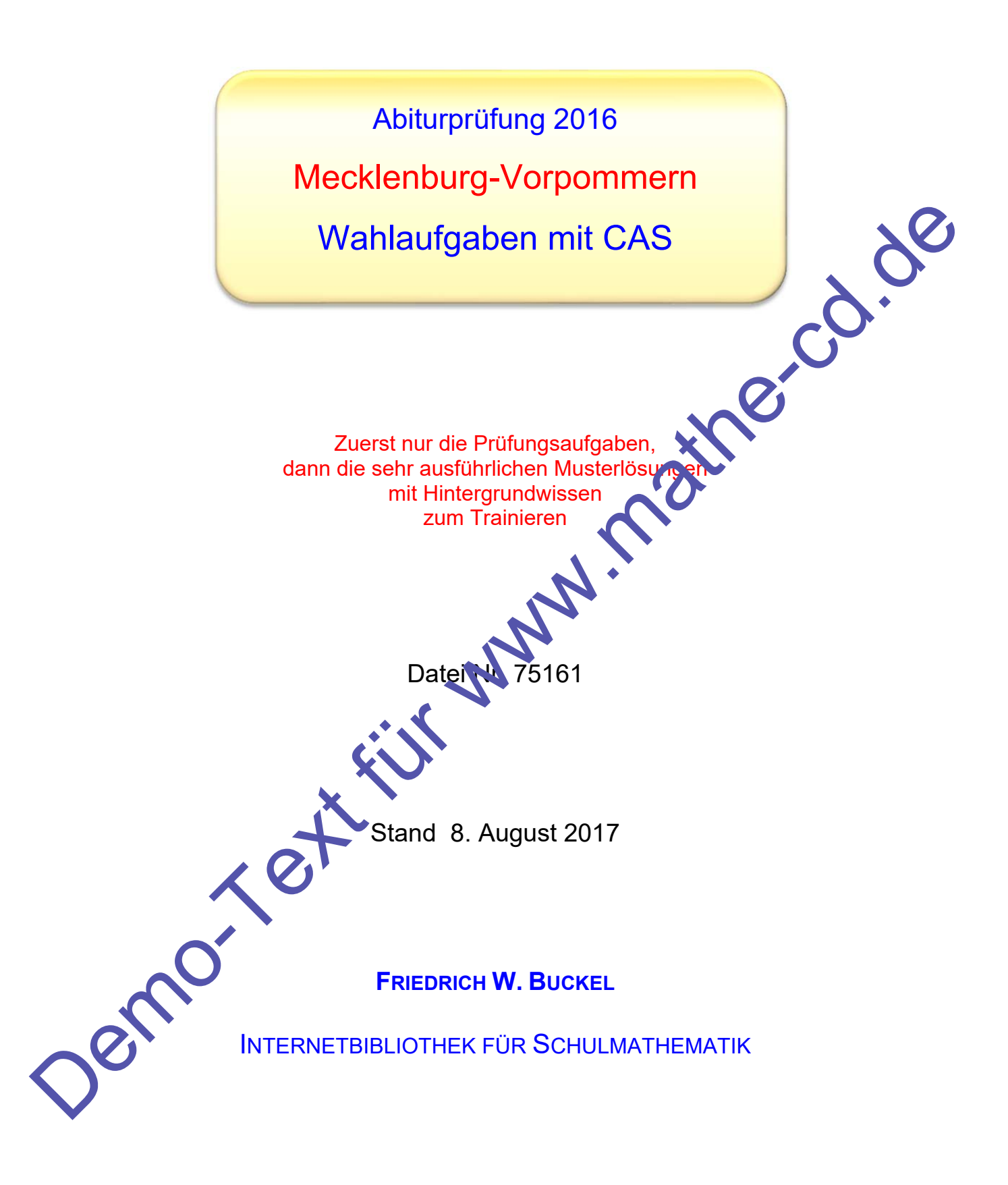

www.mathe-cd.schule

# **Vorwort**

Es wurden zwei Gruppen von Aufgaben gestellt A und B

**Teil A** ist von **allen** Prüfungsteilenhmern zu bearbeiten.

 **Aufgabe A0** ist ohne Zuhilfenahme von Tafelwerk oder Taschenrechner zu bearbeiten. Bearbeitungsdauer 45 Minuten. Zusätzlich ist von den Aufgaben A1, A2 und A3 sind **zwei** auszuwählen

**Teil B** ist für Prüfungsteilnehmen, die die Prüfung unter erhöhten Anforderungen (LK-Niveau) ablegen.

> Diese Schüler müssen die **Pflichtaufgabe B0** ohne Hilfsmittel bearbeiten und zusätzlich aus den Aufgaben B1 und B2 **eine** auswählen.

Dieser Aufgabensatz enthält Aufgaben, die mit CAS zu bearbeiten sind. Ich habe dennoch auch alle Lösungen "manuell" gelöst, und zwar aus zwei Grü-

- 1. Schüler, die diese Aufgaben durcharbeiten, wollen wiederholen. Dazu gehört, dass man die manuellen Methoden kennt, auch wenn in der Prüfung das Hilfsmittel CAS zugelassen ist, was für die Mathematik-Fähigkeiten eher negative Wirkung ha**t.** 2. Considered ist von dem Aufgaben AT. A2 und A3 sind zwere auszuwählen<br>
Tell Bei ter Profungatelinehmen, die die Profung unter erhöhten Anforderungen (LK-Niveau)<br>
Diese Scholar müssen, die Pflichtaufgabe B0 ohne Hilfsmitt
	- 2. Es gibt sicher auch interessierte Leser, die nicht mit CAS a. heiten.

# **A1 Analysis**

Gegeben sind die Funktionen f und g mit ihren Gleichungen

 $f(x) = -x^4 + 2x^2 + 1$  und  $g(x) = -\frac{9}{1280}x^4 + \frac{9}{40}x^2 - \frac{9}{5}$  mit  $x \in \mathbb{R}$ .

1.1 Berechnen Sie für den Graphen von f die Koordinaten der-Schnittpunkte mit den Koordinatenachsen sowie der Extrempunkte und bestimmen Sie die Art der Extrema. Zeichnen Sie diesen Graphen im Intervall  $-2 \le x \le 2$  in ein geeignetes Koordinatensystem.

- 1.2 Die Gerade mit der Gleichung y = 1,5 schließt mit dem Graphen von f mehrere Flächen vollständig ein. Bestimmen Sie den Gesamtinhalt dieser Flächen.
- 1.3 Weisen Sie nach, dass sich die Graphen von f und g nie unter einem rechten Winkel schneiden.
- 1.4 In der Praxis werden Flüssigkeiten in oben offenen Auffangbecken gespeichert, deren Boden gewölbt ist und deren ebene Stirnflächen senkrecht nach unten verlaufen. Die mit A, B, C und D bezeichneten Eckpunkte des Beckens bilden ein Rechteck mit  $AB = 5$  m. Ein solches Becken hat überall denselben Quers Im Modell wird dieser Querschnitt unten durch eine Parabel und oben durch eine Gerade begrenzt (siehe Abbildung 1). Im Koordinatensystem liegen die Gerade auf der x-Achse und die Parabel symmetrisch zur y Achse. Die Parabel wird durch den Graphen der Funktion g im Intervall  $-4 \le x \le 4$  erfasst. Eine Längeneinheit entspricht dabei einem Meter. Notificate states and the Content of the Exteriminate and with distance and with the states of the Content of the Content of the Content of the Content of the Content of the Content of the Content of the Content of the Co
	- 1.4.1 Aus Sicherheitsgründen dürfen die Wände ungesicherter Auffangbecken nirgends steiler als 30<sup>°</sup> sein. Andern falls müssen sie umzäunt werden. Überprüfen Sie, ob die Errichtung eines Zauns für dieses Auffangbecken auch entlang der Seiten AB and CD erforderlich ist.
	- Gegen witterungseinflüsse wird dieses Becken mit einer an den Stirnseiten offenen Kunststoffhaube geschützt (siehe Abbildung 2). Ihr Querschnitt wird durch den Graphen der Funktion  $q(x) = -\frac{1}{8}x^2 + 2$  im Intervall  $-4 \le x \le 4$ modelliert  $(x \in \mathbb{R})$ . Bestimmen Sie die Größe der Fläche der Abdeckung. Abbildung 2

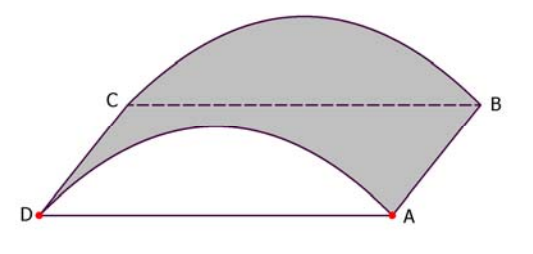

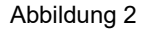

1.4.3 Das Auffangbecken ist bis zu einem Drittel seiner Höhe gefüllt. Ermitteln Sie, wie viel Liter Flüssigkeit noch in dieses Becken fließen können, sodass es randvoll gefüllt ist.

# **A2 Analytische Geometrie**

Gegeben sind in einem kartesischen Koordinatensystem die Punkte  $A(5|-2|-2)$ ,  $B(3 | 4 | -1)$  und  $C(-3 | 1 | 1)$ .

- 2.1 Ermitteln Sie eine Koordinatengleichung der Ebene E, in der die Punkte A, B und C liegen. Berechnen Sie die Koordinaten des Durchstoßpunktes der z-Achse durch E. Weisen Sie nach, dass der Punkt D mit den Koordinaten  $D(2|-3,5|-1)$  in E liegt.
- 2.2 Die Punkte A, B, C und D bilden die Grundfläche einer Pyramide ABCDS mit der Spi<sup>ze</sup>  $S(3|-6|7)$ .
- 2.2.1 Untersuchen Sie, ob ABCD ein Parallelogramm ist.
- 2.2.2 Stellen Sie die Pyramide grafisch dar.
- 2.2.3 Bestimmen Sie rechnerisch die Höhe h der Pyramide und die Größe des Winkels, der von den Seitenkanten AS und BS eingeschlossen wird.
- 2.2.4 Berechnen Sie das Volumen der Pyramide.
- 2.3 Gegeben sind jetzt weiterhin die Punkte P  $(33 \text{ N})$  mit  $k \in \mathbb{R}$ .
- 2.3.1 Bestimmen Sie den Wert von k so, dass on Vektoren AB und AP<sub>k</sub>  $\overline{\phantom{a}}$  .  $\overline{\phantom{a}}$ orthogonal sind.
- 2.3.2 Berechnen Sie für jedes der Dreierke ABP<sub>k</sub> den Flächeninhalt in Abhängigkeit von k. Für einen Wert von k ist dieser Flächeninhalt minimal. Berechnen Sie für diesen Wert den Flächeninhalt. Berechnen Sie die Koordinaten des Durchataßpunkten der z-Achse durch E.<br>
Weisen Sie nach, dass der Punkt D mit den Koordinaten D(2)-3,5)–1) in Eliegt.<br>
22 Die Punkte A, B, C und D bilden die Grundfläche einer Pyramide ABCD
	- 2.3.3 Bestimmen Sie alle werte von k, für die folgende Aussage gilt: Der Punkt H(1415) liegt in der jeweiligen Ebene ABP<sub>k</sub>.

# **A3 Stochastik**

Die Verwaltung einer Stadt in Mecklenburg-Vorpommern gab als Veranstalter eines Volksfestes 2008 eine repräsentative Umfrage in Auftrag, die über Wirtschaftswert des Volksfestes, Besucherstruktur, Image und Unterhaltungswert Auskunft geben sollte.

Die überwiegende Mehrheit der Festbesucher kam mit 72% aus M-V (M), 9% der Gäste reisten aus den übrigen deutschen Bundesländern (D) an. Die restlichen 19% der Festgäste kamen aus dem Ausland (A).

3.1 Bei der Umfrage wurden zwei Besucher nach ihrem Herkunftsort mit den Antwortmöglichkeiten M, D, A befragt.

Stellen Sie für dieses Zufallsexperiment ein vollständiges Baumdiagramm auf geben Sie eine Ergebnismenge  $\Omega$  an.

Berechnen Sie die Wahrscheinlichkeiten folgender Ereignisse:

- E1: Beide Besucher stammen aus Mecklenburg-Volpommern.
- E2: Mindestens ein Besucher kommt aus dem Ausland.
- 3.2 Die Zufallsgröße X beschreibt die Anzahl der ausländischen Besucher bei einer Befragung von 5 Personen.

Begründen Sie, dass X als binomialverteilt angesehen werden kann. Berechnen Sie für jeden Wert von X die Wahrscheinlichkeit und stellen Sie diese Wahrscheinlichkeitsverteilung grafisch dar. Fürdern (D) an. Die restlichen 19% der Festgäste kamen aus dem<br>Eindern (D) an. Die restlichen 19% der Festgäste kamen aus dem<br>Eindern (D) an. Die restlichen 19% der Festgäste kamen aus dem<br>Einlichkeiten folgender Ereignis

3.3 Vier Besucher wurden bezüglich ihrer Anfahrt befragt. Ein Großteil der Besucher benutzte öffentliche Verkehrsmittel (O), die anderen private Fahrzeuge (P). 3.3 Vier Besucher wurden bezüglich<br>öffentliche Verkehrsmittel (O), di<br>Geben Sie die foren len Ereign<br>E4: Die dritte Per<br>E4: Die dritte Per<br>Der Aufgabentext

Geben Sie die folgen den Ereignisse als Teilmengen der Ergebnismenge an.

Genau drei Personen fahren mit einem privaten Fahrzeug.

E4: Die dritte Person fährt mit öffentlichen Verkehrsmitteln.

Ilieren Sie das Gegenereignis von E4 in Worten.

**Der Aufgabentext wird auf der folgenden Seite fortgesetzt.**

- 3.4 Das Volksfest war ein Fest für alle Generationen, Jung und Alt feierten gemeinsam. So hatte die Altersgruppe "30 Jahre und älter" einen Anteil von 53%. Weibliche Besucher waren mit 49% vertreten. Rund 6% aller Festbesucher waren Kinder (unter 14 Jahre).
- 3.4.1 Man geht bei der Befragung davon aus, dass die Eigenschaften "Geschlecht" und ,,Alter" voneinander unabhängig sind.

Berechnen Sie die Wahrscheinlichkeit dafür, dass bei einer Befragung die Person

- $\triangleright$  männlich und "unter 30" ist.
- $\triangleright$  weiblich und nicht unter 30" ist.

Am Eingang einer bei allen Festbesuchern besonders beliebten Attraktion wird genrüft, wie viele der Besucher Kinder sind.

3.4.2 Es werden 120 Besucher dieser Attraktion befragt. Die Befragung kann als Bernoulli-Kette aufgefasst werden.

Mit wie vielen Kindern muss bei der Prüfung gerechnet wer en?

Berechnen Sie die Wahrscheinlichkeit dafür, dass unter den 120 Befragten

- $\triangleright$  aenau 10 Kinder sind.
- $\triangleright$  mindestens 2, aber weniger als 8 Kinder gefunden werden.
- 3.4.3 Berechnen Sie, wie viele Personen befragt werden müssen, um mit einer Wahrscheinlichkeit von mehr is 80% mindestens zwei Kinder unter den Besuchern zu finden. Alter "voneinander unabhangig sind.<br>
Berechnen Sie die Wahrscheinlichkeit dafür, dass bei einer Befragung die Person<br>
→ manicial und minit aufter 30' tit.<br>
Am Eingang sinne bei altern Festbesscherm besonders beliebten A

**Boder** 

# **B1 Analysis und Stochastik**

In einem kartesischen Koordinatensystem wird eine Fläche durch die Graphen der Funktionen f und a, die x-Achse sowie die Geraden  $x_1 = -1$ und  $x_2 = k$  ( $k > 0$ ) begrenzt.

Es gilt  $f(x) = 1,3\sqrt{x}$  und  $a(x) = -0,001x^3 - 0,002x^2 + 0,35x + 2$  mit k, $x \in \mathbb{R}$ .

Diese Fläche erzeugt bei der Rotation um die x-Achse einen Körper. Hierbei stellen im Achsenschnitt (siehe Zeichnung) der Graph von f die Innenwand und der Graph von a die Außenwand eines Glases dar. Die Geraden bilden den Boden bzw. den oberen Rand des Glases. Die Dicke der Glaswand wird für x > 0 zwischen Außen- und Innenwand parallel zum Boden gemessen; die Höhe vom Boden aus. Dabei entspricht eine Einheit einem Zenan Um Isoliergläser herzustellen, wird der Raum, den die rotierende Fläche erz ugt evakuiert. Es gilt  $f(x) = 13\sqrt{x}$  und  $a(x) = -0.001x^3 - 0.002x^3 - 0.36x + 2$  mit  $k, x \in \mathbb{R}$ .<br>
Diese Filiche arzougt bei der Rotation um die x-Actes ationn Körper. Hierbei stellen im Achen<br>
(siehe Zeichnung) der Graph von f die Imnerw

1.1 Ermitteln Sie den Innendurchmesser des Glases in einer Höhe von Ccm. Berechnen Sie die Höhe des Glases unter der Voraussetzung, dass der Rand etwa 2 mm stark ist.

Weisen Sie nach, dass die Dicke der Glaswand von unten nach oben betrachtet ständig geringer wird.

- 1.2 Dieses etwa 11 cm hohe Glas soll zu zwei Dritteln des möglichen Gesamtvolumens mit Flüssigkeit gefüllt werden. Ermitteln Sie, wie weit die Füssigkeit unterhalb des Randes steht. Berechnen Sie die Größe des wakuierten Raumes.
- 1.3 In der Höhe von 8,5 cm wird zur Verzierung ein Schliff parallel zum Boden rund um das Glas ausgeführt. Drei weit re Schliffe führen von diesem ersten aus senkrecht bis zum Boden. Berechnen Sie die Zeit zum Anbringen aller dieser Verzierungen, wenn für 1 cm etwa 6 Sekunden benötigt werden.
- an veiß aus Erfahrung, dass bei der Produktion dieser Isoliergläser fehlerhafte Produkte mit einer Wahrscheinlichkeit von etwa 1,5 % auftreten. Eine Tagesproduktion umfasst 2000 Gläser.

1.4.1 Geben Sie den Erwartungswert an und berechnen Sie die Standardabweichung für die zufällige Anzahl fehlerhafter Gläser in einer Tagesproduktion.

1.4.2 Ermitteln Sie die Höchstzahl fehlerhafter Gläser in der Tagesproduktion, bis zu der man mit einer lrrtumswahrscheinlichkeit von 5 % noch davon ausgehen kann, dass sich die Fehlerquote nicht erhöht hat.

# **B2 Analytische Geometrie**

In einem kartesischen Koordinatensystem kann die Lage der Startbahn eines Flughafens folgendermaßen beschrieben werden:

Die x-Achse verläuft von Westen nach Osten und die y-Achse von Süden nach Norden. Die z-Koordinate entspricht der Höhe (alle Einheiten in km). Die 3,5 km lange Startbahn beginnt im Koordinatenursprung und verläuft in Nord-Ost-Richtung, die Spitze eines Sendemastes befindet sich im Punkt  $S(-1|-1| 0,02)$ .

Die bei den nachfolgenden Flugzeugen betrachteten Abschnitte von Flugbahnen werden als Geraden modelliert. Ein Flugzeug 1 fliegt in der Startphase von A(6|6|1) nach B(18|18 Flugzeug 2 befindet sich im Landeanflug von Punkt  $C(-20|-22|6)$  in Richtung zum Punkt  $D(-8 |-10 | 5)$ 

- 2.1 Berechnen Sie den Steigungswinkel von Flugzeug 1 auf dem Weg v
- 2.2 Zum selben Zeitpunkt, in dem sich das Flugzeug 1 im Punkt A befindet, passiert Flugzeug 2 den Punkt C.

 Untersuchen Sie, nach welcher Zeit beide Flugzeuge die gleiche Flughöhe haben, wenn man voraussetzt, dass sich beide mit einer kon tal ten Geschwindigkeit von 250 km/h bewegen.

- 2.3 Bestimmen Sie die kürzeste Entfernung des zweiten Flugzeuges zur Spitze des Sendemastes.
- 2.4 Begründen Sie, dass der Punkt E<sup>1</sup>2|2|0) auf der Startbahn liegt.

Gäste auf der Besucherterrasse des Flughafengebäudes haben den Start von Flugzeug 1 beobachtet. Es war deutlich zu erkennen, dass das Flugzeug vom Abheben von der Startbahn bis zum Punkt A deutlich steiler aufgestiegen ist als später von A nach B.

Ein Gast behauptet: Das waren ja mindestens 30 Grad". Überprüfen Sie diese Behauptung. Später hat sich ein drittes Flugzeug von dieser Startbahn vom Startpunkt E aus mit einem konstanten Steigungswinkel von 10,5° zum Punkt A bewegt. Bestimmen Sie die Koordinaten von E. beginnt im Koardinatenungrung und verläuft in Nord-Oat-Richtung, die Spitze eines Sendemastes<br>
befords täch im Funkt 5(-11-11,002).<br>
Die bei den nachfolgenden Flugzeug 1 flegt in der Startphase von A(61611) mech B(1811944<br>

2.5 Die Besucherterrasse wird von einem Sonnensegel in Dreiecksform beschattet. Bei leerer Terrasse fällt der Schatten des Segels vollständig auf den Terrassenboden. Der Boden liegt in der Ebene T mit der Gleichung:  $z - 0.01 = 0$ . Die Eckpunkte des Sonnensegels befinden sich in den Punkten  $U(0,5 | 0,005 | 0,015)$ ,  $V(0,49 | 0 | 0,012)$ ,  $W(0,51 | 0 | 0,012)$ .

 Die Sonnenstrahlen verlaufen in Richtung 3 2 1  $\begin{pmatrix} 3 \\ -2 \end{pmatrix}$  $\begin{pmatrix} -1 \end{pmatrix}$ 

Berechnen Sie die Größe der Fläche des Sonnensegels in m<sup>2</sup>

Vergleichen Sie diese Größe mit der Größe des Schattens des Sonnensegels.

Demo-Text für www.mathe-cd.de

# **Lösung: A1 Analysis**

Gegeben sind die Funktionen f und g mit ihren Gleichungen

$$
f(x) = -x^4 + 2x^2 + 1
$$
 and  $g(x) = -\frac{9}{1280}x^4 + \frac{9}{40}x^2 - \frac{9}{5}$  mit  $x \in \mathbb{R}$ .

1.1 Berechnen Sie für den Graphen von f die Koordinaten der-Schnittpunkte mit den Koordinatenachsen sowie der Extrempunkte und bestimmen Sie die Art der Extrema. Zeichnen Sie diesen Graphen im Intervall  $-2 \le x \le 2$  in ein geeignetes Koordinatensystem.

**Schnittpunkte von**  $K_f$  **mit der x-Achse:**  $y = 0$ , d. h.  $f(x) = 0 \Leftrightarrow -x^4 + 2x^2 + 1 = 0$ Diese biquadratische Gleichung löst man z. B. mit der Substitution  $u = x^2$ .

Dann entsteht: 
$$
-u^2 + 2u + 1 = 0
$$
  $\Rightarrow$   $u_{1,2} = \frac{-2 \pm \sqrt{4 + 4}}{-2} = \frac{-2 \pm \sqrt{8}}{-2} = \frac{2 \pm 2\sqrt{2}}{-2} = 1 \pm \sqrt{2}$ 

Rücksubstitution:  $u_1 = 1 + \sqrt{2} = x^2 \Rightarrow x_{1,2-1} = \pm \sqrt{\sqrt{2} + 1} \approx \pm \sqrt{2}$ 

 $u_2 = 1 - \sqrt{2} < 0$  Damit wäre  $x^2 < \rho$ , was zu keiner Lösung führt.

Ergebnis:  $N_{1,2} (\pm \sqrt{2} + 1) 0 \approx (\pm 1,55) 0$ 

**Schnittpunkte von K<sub>f</sub> mit der y-Achse:**  $x = 0$   $\Rightarrow$ 

Ergebnis:  $S_y(0|1)$ Ergebnis:  $S_y(0|1)$ <br> **Ableitungen:**  $f'(x) = -4x^3 + 4$ <br>  $f''(x) = -12x^2 + 4$ 

**Extrema:** 

Notwendige Bedingung:  $f'(x) = 0 \Leftrightarrow -4x^3 + 4x = 0 \Leftrightarrow 4x(-x^2 + 1) = 0$ 1. Faktor = 0:  $x_{E1} = 0$ 2. Faktor $\pm 0.$  $x^2 = 1 \Leftrightarrow x_{E2,3} = \pm 1$ Hinreichende Bedingung:  $f''(0) = 4 > 0 \Rightarrow$  Minimum  $f''(\pm 1) = -12 + 4 < 0 \Rightarrow$  Maxima y-Koordinaten:  $f(0) = 1$  $f(\pm 1) = -1 + 2 + 1 = 2$  $T(0|1), H_{12}(\pm 1|2)$ . Koordinatenachsen sowie der Extrempunkte und bestimmen Sie die Art der Extrempunkte von K, mit der x-Achie:  $y = 0$ , d. h.  $f(x) = 0$   $\leftrightarrow x + 2x^2 + 1 = 0$ <br>
Diese biquadratische Gleichung löst mar z. B. mit der <u>Substitution u.</u>

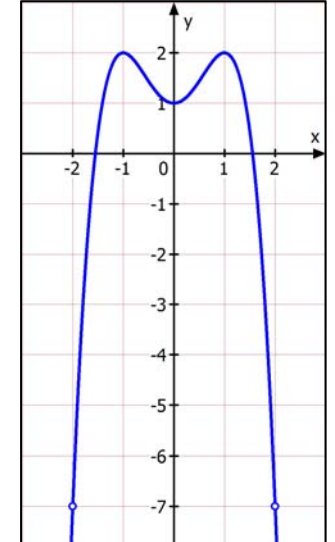

 $A_{3}$ 

1.2 Die Gerade mit der Gleichung y = 1,5 schließt mit dem Graphen von f mehrere Flächen vollständig ein. Bestimmen Sie den Gesamtinhalt dieser Flächen.

Schnittstellen von  $K_f$  und der Geraden:

$$
-x^{4} + 2x^{2} + 1 = 1.5 \Rightarrow -x^{4} + 2x^{2} - 0.5 = 0 \Rightarrow x^{4} - 2x^{2} + \frac{1}{2} = 0
$$
\nSubstitution:  $u = x^{2}$ :  $u^{2} - 2u + \frac{1}{2} = 0$   $u_{12} = \frac{2 \pm \sqrt{4 - 4 \cdot 1 \cdot \frac{1}{2}}}{2} = \frac{2 \pm \sqrt{2}}{2} = 1 \pm \frac{1}{2} \sqrt{2}$   
\nRücksubstitution:  $x^{2} = 1 + \frac{1}{2} \sqrt{2} \Rightarrow x_{82} = \pm \sqrt{1 + \frac{1}{2} \sqrt{2}} \approx \pm 0.541$   
\n
$$
2 \text{ Dof (wegen der geraden Exponenten) symmetrich zur y-Aches ist, sind A1 und A2 gleich groß. \nA1 + A2 = 2 \cdot \int_{0}^{15} ((x) - 1.5) dx \approx 0.493
$$
\n
$$
A_{3} = 2 \cdot \int_{0}^{15} ((1.5 - f(x)) dx = -2 \cdot \int_{0}^{15} ((f(x) - 1.5) dx \approx 0.493)
$$
\n
$$
= 2 \cdot \int_{0.454}^{15} ((1.5 - f(x)) dx = -2 \cdot \int_{0}^{15} ((f(x) - 1.5) dx \approx 0.493)
$$
\n
$$
= 2 \cdot \int_{0.454}^{15} ((1.5 - f(x)) dx = -1 \cdot \int_{0.454}^{15} ((1.5 - f(x)) dx = -1 \cdot \int_{0.454}^{15} (1.5 - f(x)) dx = -1 \cdot \int_{0.454}^{15} (1.5 - f(x)) dx
$$
\n
$$
= 2 \cdot \int_{0.454}^{15} ((1.5 - f(x)) dx = 0.541
$$
\n
$$
= 2 \cdot \int_{0.454}^{15} ((1.5 - f(x)) dx = 0.541
$$
\n
$$
= 2 \cdot \int_{0.454}^{15} ((1.5 - f(x)) dx = 0.493
$$
\n<math display="block</math>

## 1.3 Weisen Sie nach, dass sich de Graphen von f und g nie unter einem rechten Winkel schneiden.

Der Schnittwinkel von Kurven wird immer an den Tangenten im Schnitt, un it gemessen. Dazu benötigt man die Schnittstellen und darin die Tangentensteigungen: Bei orthogonalen Schnitt gilt:  $\cdot$  g'(x<sub>s</sub>) = -1 (\*) **1. Lösungsmöglichkeit:**  chnittstellen  $\pm 1,672$  berechnen und dann (\*) kontrollieren. Ergebnis:  $f'(x_s) \cdot g'(x_s) \neq -1$  $-7.457$ **2. Lösungsmöglichkeit:**  Solve  $(f1(x)*g1(x)=-1, x)$ Man überprüft, an welchen Stellen die  ${x=-3.995, x=-1.195, x=1.195, x=3.995}$ 

Tangenten orthogonal sind, indem man die Gleichung  $f'(x) \cdot g'(x) = -1$  lösen lässt.

Man erhält 4 Stellen. Das diese aber nicht mit den Schnittstellen übereinstimmen, liegt an diesen kein orthogonaler Schnitt vor.

1.4 In der Praxis werden Flüssigkeiten in oben  
offenen Auffangbecken gespeicht, deren  
Boden gewolbt ist und deren hebenle  
semkvecht nach unten verlaten.  
Die mit A, B, C und D bezeichneten Eckpunkt.  
Die mit A, B, C und D bezeichneten Eckpunkt.  
Ein solches Becken hat Überall denselben Querschnitt.  
Ein solches Becken hat Überall denselben Querschnitt.  
Im Modell wird dieser Querschnitt tunten durch eine Parabel und oben durch eine Gerade  
begenerat (siehe Abbildung 1). Im Kordilnansystem liegen die Gerade auf der x-Ach  
ung und die Parabel wird durch den Graphen der Funktiong im Intervall. 4 & x < 4 *erlass* **Chag**  
und die Parabel wird durch den Graphen der Funktiong im Intervall. 4 & x < 4 *erlass* **Chag**  
un und die Parabel wird durch den Graphen der Funktiong im Intervall. 4 & x < 4 *erlass* **Chag**  
En Le Angenieinheit entspricht dabei einem Meter.  
1.4.1 Aus Sicherheitsgründen düfrentig eines zaus für diese  
Ein derfung der Wendestelle von g.  
Gegeben:  

$$
g(x) = -\frac{9}{320}x^4 + \frac{9}{40}x^2
$$
  
 $g'(x) = -\frac{9}{320}x^4 + \frac{9}{40}x^2$   
 $g''(x) = 0$   
 $g''(x) = 0$   
 $g''(x) = 0$   
 $g''(x) = 0$   
 $g''(x) = 0$   
 $g''(x) = 0$   
 $g''(x) = 0$   
 $g''(x) = 0$   
 $g''(x) = 0$   
 $g''(x) = 0$   
 $g'''(x) = 0$   
 $g'''(x) = 0$   
 $g'''(x) = 0$   
 $g'''(x) = 0$   
 $g'''(x) = 0$   
 $g'''(x) = 0$   
 $g'''(x) = 0$   
 $g'''(x) = 0$   
 $g'''(x) = 0$   
 $g'''(x) = 0$   
 $g'''(x) = 0$   
 $$ 

I

modelliert  $(x \in \mathbb{R})$ . Bestimmen Sie die Größe

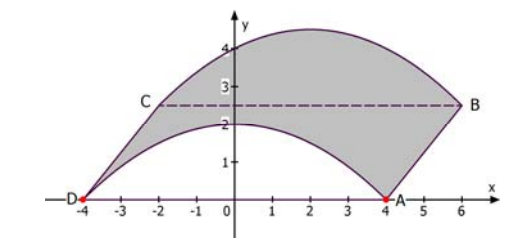

 $\{x=-1.713, x=1.713, x=-5.391, x=5.391\}$ 

Die Oberfläche ist ein gebogenes Rechteck. Die Länge ist die **Länge des Parabelbogens:**

der Fläche der Abdeckung. Abbildung 2

$$
L = 2\int_{0}^{4} \sqrt{1 + (q'(x))^{2}} dx = 2\int_{0}^{4} \sqrt{1 + \left(-\frac{1}{4}x\right)^{2}} dx = 2\int_{0}^{4} \sqrt{1 + \frac{1}{16}x^{2}} dx
$$

Die Breite ist mit  $AB = 5m$  angegeben.

Ergebnis: Die Fläche beträgt etwa 45,91 m<sup>2</sup>.

1.4.3 Das Auffangbecken ist bis zu einem Drittel seiner Höhe gefüllt. Ermitteln Sie, wie viel Liter Flüssigkeit noch in dieses Becken fließen können, sodass es randvoll gefüllt ist.

Querschnittsfläche:

$$
Q = 2 \cdot \int_{0}^{4} (-g(x)) dx = 7,69 \text{ m}^2
$$

Volumen:  $V = Q \cdot \overline{AB} = 7.69 \cdot 5 \text{ m}^3 \approx 38,400 \text{ m}^3$ 

Aus  $g(0) = -\frac{9}{5} = -1.8$  folgt, dass der tiefste Punkt bei y = -1,8 liegt. Also ist die maximale Tiefe 1,8 m. Ein Drittel davon sind 0,6 m. Der Füllstand liegt dann bei y = -1,2. Schnittstelle mit der Kurve  $K_q$ : CAS: CAS: Solidung 2<br>
S. Rechteck. Die Länge ist die Länge des Parabelbogens:<br>  $\sqrt{1+(-\frac{1}{4}x)^2}dx = 2\int_0^1 \sqrt{1+\frac{1}{16}x^2} dx$ <br>
Stephen.<br>
Erik 45,91 m<sup>2</sup>.<br>
The term and 45,91 m<sup>2</sup>.<br>
The start für Senecken fließen können, som som som

ans\*5

Solve  $(g(x)=-1, 2, x)$ 

 $\int_{0}^{1.713} (-1.2-g(x))dx$ 

 $g(x) = -1,2 \implies x_{12} = 1,713$ 

Neue Querschnittsfläche zwischen der oberen Linie y = - 1,2 und der unteren Begrenzung  $y = g(x)$  $g(x) = -1, 2 \implies x_{1,2} = x_{1,713}$ <br>
Neue Querschnittsfläche zwischen<br>
der oberen Linie y = - (2) und der unte<br>
Begrenzung y = g(x)<br>  $Q = 2 \sum_{1,713}^{1,713} (-1,2 - g(x)) dx = 1,34$ <br>
Die Bete is mit AB = 5 m angegeber<br>
Sefülltes Volumen:<br>

 $Q = \binom{3}{4} - 1,2 - g(x) dx = 1,343$ 1,713 0

Die Breite ist mit AB = 5 m angegeben.

**J**efülltes Volumen:

$$
V_1 = Q \cdot 5 \text{ m} \approx 6.715 \text{ m}^3
$$

Noch leeres Volumen:

$$
\Delta V = V - V_1 = 38,4 - 6,715 = 31,685 \text{ (m}^3\text{)} \approx 31700 \text{ Liter}
$$

1.343

 $6.715$ 

# **Lösung: A2 Analytische Geometrie**

Gegeben sind in einem kartesischen Koordinatensystem die Punkte  $A(5|-2|-2)$ ,  $B(3 | 4 | -1)$  und  $C(-3 | 1 | 1)$ .

2.1 Ermitteln Sie eine Koordinatengleichung der Ebene E, in der die Punkte A, B und C liegen.

### **Ich zeige drei verschiedene Lösungsverfahren:**

*1. Methode: Aufstellen der Parametergleichung, die dann umgewandelt wird.* 

E: 
$$
\vec{x} = \vec{a} + r \cdot \overrightarrow{AB} + s \cdot \overrightarrow{AC}
$$
 d. h.

Äquivalentes Gleichungssystem:

Elimination von s durch  $(2) - (3)$ : Berechnung von s durch Einsetzen in (3):

 $r$  und  $s$  in  $(1)$  ersetzen:

2) (1) (3  $(-2)$   $(1)$   $(3)$  $x = 5 - 2r - 8s$  (1)  $y = -2 + 6r + 3s$  (2)  $z = -2 + r + 3s$  (3)  $\begin{cases} x = 5 - 2r - 8s \\ y = -2 + 6r + 3s \end{cases}$  $\left( z = -2 + r + 3s \right)$  $5 \left( \frac{1}{2} \right)$  5  $\left( \frac{1}{2} \right)$  5  $\left( \frac{1}{2} \right)$  $1/\sqrt{27} - 1/2$  $y - z = 5r \Rightarrow r = \frac{1}{5}(y \times z) = \frac{1}{5}y - \frac{1}{5}z$  $z = -2 + \frac{1}{5}y - \frac{1}{5}z + 3$  $3s = \frac{6}{5}z - \frac{1}{5}$  $5 - 5$  $1 \sqrt{6} - 2$  $3s = \frac{6}{5}z - \frac{1}{5}y + 2$   $\epsilon = -\frac{1}{15}y + \frac{6}{15}z + \frac{2}{3}$ 15  $J$   $15$  $1_V$  $x = 5 - 2(\frac{1}{5}y - \frac{1}{3}z) - 8(-\frac{1}{15}y + \frac{6}{15}z + \frac{2}{3})$  $X = 5 - \sqrt[2]{\frac{1}{5}} \sqrt[2]{\frac{1}{5}} + \frac{8}{15}y - \frac{48}{15}z - \frac{16}{3}$ 15  $J$  1 2  $5 - 15$   $15$   $15$ 2  $x = 5 - \frac{2}{5}y - \frac{2}{5}z + \frac{8}{15}y - \frac{48}{15}z - \frac{16}{3}$  | .15

 $5$   $(-2)$   $(-8)$  $\vec{x} = |-2| + r|$  6  $|+s|$  3

 $(5)$   $(-2)$   $(-8)$  $=$   $-2$   $|+r|$  6  $|+s|$  3

 $\vec{x} = \begin{vmatrix} 3 \\ -2 \\ +1 \end{vmatrix} + \vec{r} \begin{vmatrix} -2 \\ 6 \\ +8 \end{vmatrix} + \vec{s} \begin{vmatrix} -6 \\ 3 \\ 3 \end{vmatrix}$ 

Ergebnis: E:  $15x - 2y + 42z =$ 

Man kann dieses Verfahren genau o mit einem CAS durchführen, also aus (2) und (3) wird s berechnen und dieses dann in (1) einsetzen und dann vereinfachen.

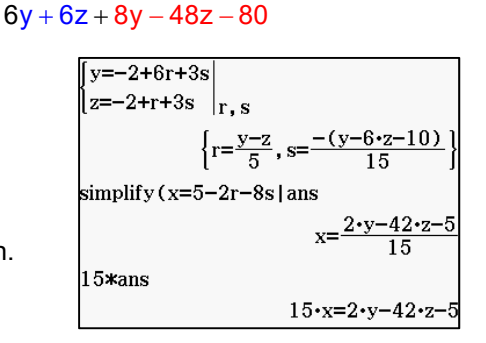

## 2. Methode: **Berschnung des Normalenvektors mit dem Skalarprodukt.**

Die Normalenvektoren  $\vec{n} = \begin{bmatrix} n_1 \\ n_2 \end{bmatrix}$ 3 n  $\vec{n} = |n$  $\vec{n} = \begin{pmatrix} n_1 \\ n_2 \\ n_3 \end{pmatrix}$  der Ebene E sind zu den Vektoren  $\overrightarrow{AB} = \begin{pmatrix} -2 \\ 6 \\ 1 \end{pmatrix}$  und  $\overrightarrow{AC} = \begin{pmatrix} -8 \\ 3 \\ 3 \end{pmatrix}$  $AB = | 6 |$  und  $AC = | 3$ 1 | 3  $(-2)$   $(-8)$  $= 6$  und  $\overrightarrow{AC} = 3$  $(1)$   $(3)$  $\overrightarrow{AB} = \begin{pmatrix} -2 \\ 6 \end{pmatrix}$  und  $\overrightarrow{AC} = \begin{pmatrix} -8 \\ 3 \end{pmatrix}$ **orthogonal.** Also gilt:  $\overrightarrow{AB} \cdot \overrightarrow{n} = 0 \Leftrightarrow -2n_1 + 6n_2 + n_3 = 0$  (1)  $\overrightarrow{AC} \cdot \overrightarrow{n} = 0 \Leftrightarrow -8n_1 + 3n_2 + 3n_3 = 0$  (2) Elimination von  $n_3$  durch  $(2)-3(1)$ :  $-2n_1 - 15n_2 = 0 \Rightarrow n_1 = -\frac{15}{2}n_2$ 1. Methods: Audstellen der Parametergleichung, die demonstrativentent<br>
E:  $\vec{x} = \vec{a} + \vec{r} \cdot \vec{B} + \vec{b} \cdot \vec{C}$  d. h.  $\vec{x} = \begin{pmatrix} 5 \\ 2 \\ 2 \end{pmatrix} + \begin{pmatrix} 6 \\ 1 \\ 3 \end{pmatrix} + \begin{pmatrix} 6 \\ 3 \\ 3 \end{pmatrix}$ <br>
Aquivalentes Gleichungssystem:<br>

Bei 2 Gleichungen mit 3 Unbekannten kann mein eine frei wählen, z. B. n<sub>2</sub> = 2:

Das ergibt  $n_1 = -15$ . Aus (1) folgt dann  $n_3 = 2n_1 - 6n_2 = -30 - 12 = -42$ 

 Der Vektor 15  $\vec{n} =$  2 42  $(-15)$  $= 2$  $\begin{pmatrix} -42 \end{pmatrix}$  $\vec{n} = \begin{bmatrix} -13 \\ 2 \end{bmatrix}$  ist also ein Normalenvektor von E:  $-15x + 2y - 42z = k$ Punktprobe mit  $A(5|-2|-2)$  ergibt:  $k = -75 - 4 + 84 = 5$ 

Ergebnis: E:  $-15x + 2y - 42z = 5$ 

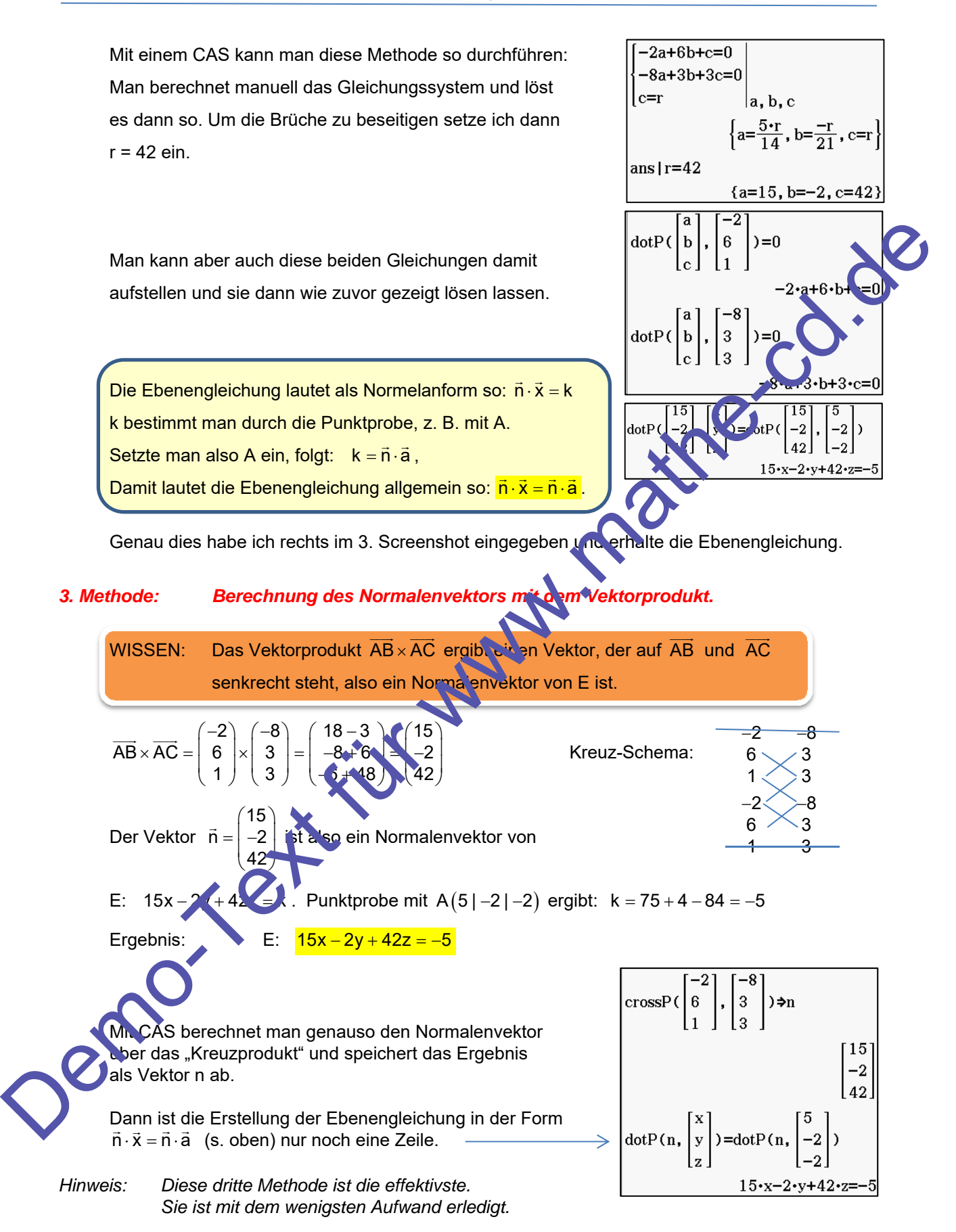

Berechnen Sie die Koordinaten des Durchstoßpunktes der z-Achse durch E.

Alle Punkte auf der z-Achse haben  $x = y = 0$ . Setzt man dies in die Gleichung von E ein,

erhält man: <mark>15 · <mark>0</mark> – 2 · <mark>0</mark> + 42z = –5 ⇒ z = − <del>½</del></mark>

Ergebnis:  $S_7(0|0|\frac{5}{42})$ 

Weisen Sie nach, dass der Punkt D mit den Koordinaten D $(2|-3,5|-1)$  in E liegt.

Diese *kindische* Aufgabe wird durch eine Punktprobe erledigt:

 $|15 \cdot |2| - 2 \cdot |-3,5| + 42 \cdot |-1| = 30 + 7 - 42 = -5$ 

- 2.2 Die Punkte A, B, C und D bilden die Grundfläche einer Pyramide ABCDS mit der Spitze  $S(3|-6|7)$  .
- 2.2.1 Untersuchen Sie, ob ABCD ein Parallelogramm ist.

Ein Viereck ist ein Parallelogramm, wenn zwei Gegenseiten para<sup>r</sup>iel und gleich lang sind. Vektoriell bedeutet das, dass  $\overrightarrow{AB} = \overrightarrow{DC}$  gelten muss: (oder  $\overrightarrow{AD} = \overrightarrow{BC}$ )

$$
\overrightarrow{AB} = \begin{pmatrix} -2 \\ 6 \\ 1 \end{pmatrix}, \ \ \overrightarrow{DC} = \begin{pmatrix} -3 \\ 1 \\ 1 \end{pmatrix} - \begin{pmatrix} 2 \\ -3.5 \\ -1 \end{pmatrix} = \begin{pmatrix} -5 \\ 4.5 \\ 2 \end{pmatrix}.
$$
   
\nDiese Vwteren sind jedoch nicht gleich.

Also ist ABCD kein Parallelogramm.

2.2.2 Stellen Sie die Pyramide grafisch dar. *(Hier mit MatheGrafix)*

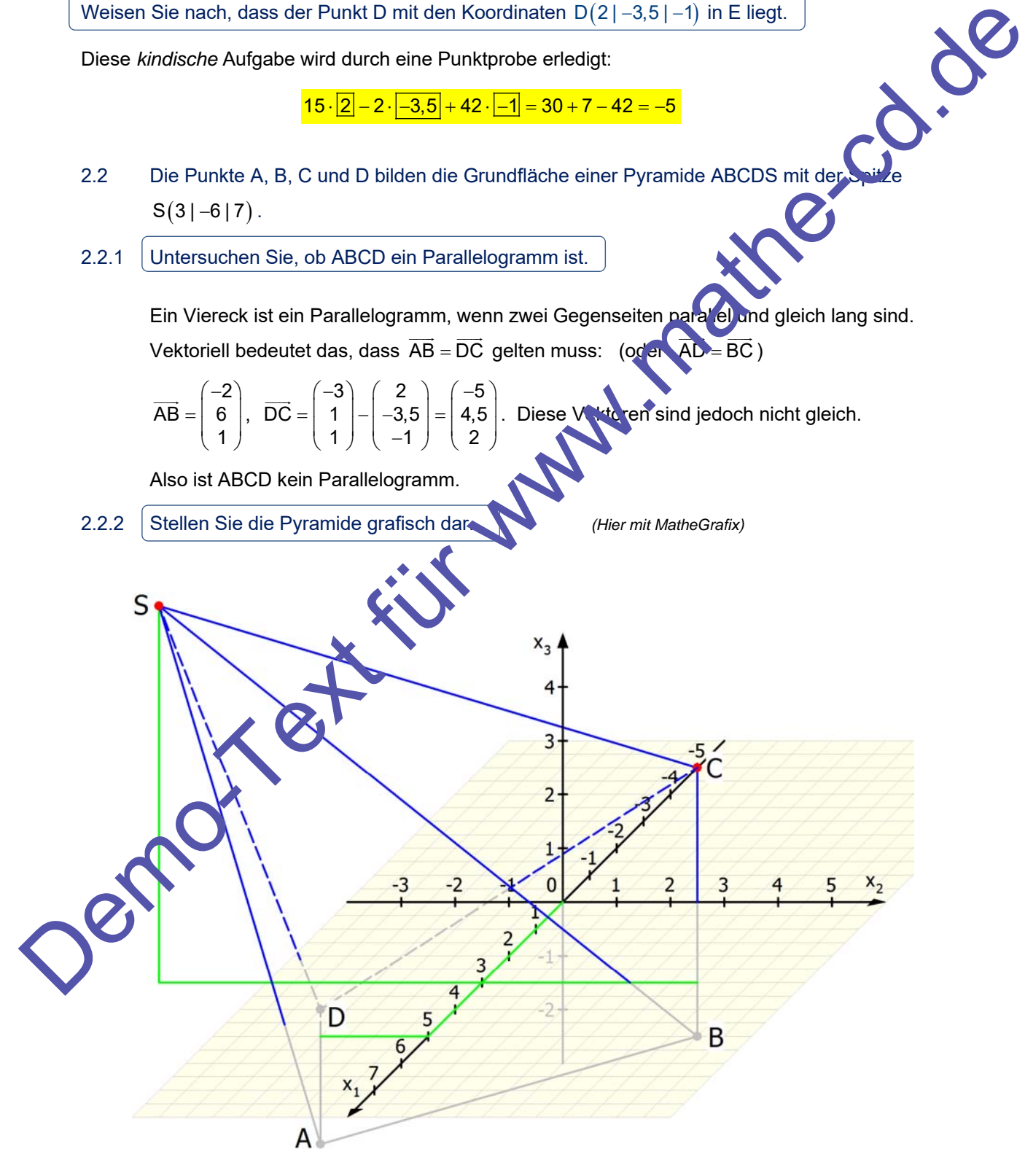

### 2.2.3 Bestimmen Sie rechnerisch die Höhe h der Pyramide

Die Pyramidenhöhe ist der Abstand des Punktes S(31-617) von der Ebene E. Diesen berechnet man **entweder mit der Hesseschen Normalform:**

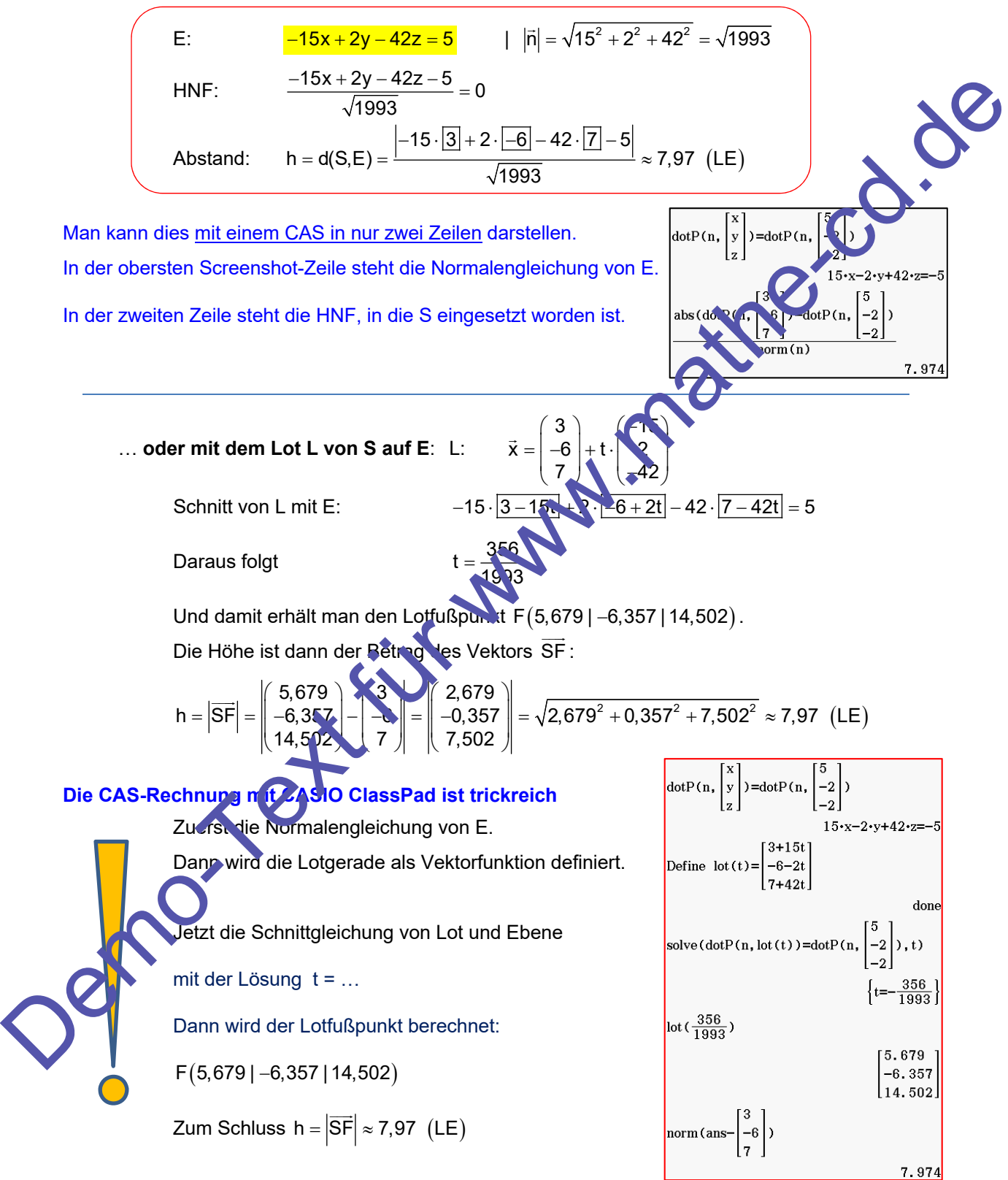

*Das beherrschen Schüler selten. Und dann macht CAS auch wieder Spaß. Dennoch: Die Abstandberechnung mit der HNF ist optimal!*

… und die Größe des Winkels, der von den Seitenkanten AS und BS eingeschlossen wird.

$$
\cos(\gamma) = \cos(\overline{AS}, \overline{BS}) = \frac{|\overline{AS} \cdot \overline{BS}|}{|\overline{AS}| \cdot |\overline{BS}|} = \frac{\begin{pmatrix} -2 \\ -4 \\ 9 \end{pmatrix} \cdot \begin{pmatrix} 0 \\ -10 \\ 8 \end{pmatrix}}{-10}
$$

$$
\gamma = \cos^{-1}\left(\frac{121}{\sqrt{101} \cdot \sqrt{181}}\right) \approx 29.51^{\circ}
$$

Der Rechner CASIO ClassPad hat eine eigene Winkelfunktion "angle", die alles vereinfacht.

2.2.4 Berechnen Sie das Volumen der Pyramide.

Hier bereitet das unregelmäßige Viereck Probleme. Man muss die Grundfläche nämmen als Summe zweier Dreiecksflächen berechnen.

Für Dreiecksflächen verwendet man am besten das Vektorprodukt:

$$
z.\ B.\ so:
$$

z. B. so:  $G = \frac{1}{2} \cdot |\overrightarrow{AB} \times \overrightarrow{AD}| + \frac{1}{2} \cdot |\overrightarrow{CD} \times \overrightarrow{CB}| = \frac{1}{2} \cdot |\begin{array}{c} 2 \\ 6 \\ 8 \end{array}| \times |\begin{array}{c} 3 \\ -1,5 \end{array}| + \frac{1}{2} \cdot |\begin{array}{c} 5 \\ -4,5 \end{array}| \times |\begin{array}{c} 6 \\ 3 \end{array}| \approx 33,48 \text{ FE}$  $2)$   $3$   $1$   $(5)$   $(6)$  $\sim$  1  $\parallel$  -2  $\parallel$  -2  $(-2)$  3  $(3)$   $(5)$   $(6)$  $\left[\begin{array}{cc} -2 \end{array}\right]$   $\left[\begin{array}{cc} -2 \end{array}\right]$   $\left[\begin{array}{cc} -2 \end{array}\right]$  $\gamma = \cos^{-1}\left(\frac{\sqrt{101} \cdot \sqrt{101}}{\sqrt{101} \cdot \sqrt{101}}\right) = 20.6 \text{ F}^2$ <br>
Der Rechner CASIO ClassPad hat eine eigene Winkeltunktion "angle",<br>
die alles vereinfrecht.<br>
2.2.4 Exerceinmon Sie des Volumen der Pyramide.<br>
Her breitelt das

CAS-Screenshot:

2.3 Gegeben sind jetzt weiter **lig Vie F**urkte 
$$
P_k(-3|1|k)
$$
 mit  $k \in \mathbb{R}$ .

2.3.1  $\,$  Bestimmen Sie den Wert von k so, dass die Vektoren AB und  $\,$ AP $_{\rm k}$  $\overline{\phantom{a}}$  , and the set of  $\overline{\phantom{a}}$ orthogonal sind.

$$
\overrightarrow{AB} \cdot \overrightarrow{AP_k} = \begin{pmatrix} -2 \\ 6 \\ 1 \end{pmatrix} \cdot \begin{pmatrix} -8 \\ 3 \\ k+2 \end{pmatrix} = 0 \Leftrightarrow 16 + 18 + k + 2 = 0 \Leftrightarrow k = -36
$$

2.3.2 Berechn $\Lambda$  Sie für jedes der Dreiecke ABP<sub>k</sub> den Flächeninhalt in Abhängigkeit von k. einen Wert von k ist dieser Flächeninhalt minimal. erechnen Sie für diesen Wert den Flächeninhalt.

 $\mathsf{ifunktion}$  für das Dreieck ABP $_\mathsf{k}\mathsf{f}$ :

$$
A_{\triangle}(k) = \frac{1}{2} \cdot \left| \overrightarrow{AB} \times \overrightarrow{AP_k} \right| = \frac{1}{2} \cdot \left| \begin{pmatrix} -2 \\ 6 \\ 1 \end{pmatrix} \times \begin{pmatrix} -8 \\ 3 \\ k+2 \end{pmatrix} \right| = \frac{1}{2} \cdot \left| \begin{pmatrix} 6(k+2)-3 \\ -8+2(k+2) \\ -6+48 \end{pmatrix} \right| = \frac{1}{2} \cdot \left| \begin{pmatrix} 6k+9 \\ 2k-4 \\ 42 \end{pmatrix} \right|
$$

$$
\begin{array}{c}\n-2 & -8 \\
6 \times 3 \\
1 \times 2 \\
-2 \times -8 \\
6 \times 3 \\
1 \times 2\n\end{array}
$$

 $A_4(k) = \frac{1}{2} \sqrt{36k^2 + 108k + 81 + 4k^2 - 16k + 16 + 42 + 1764} = \frac{1}{2} \sqrt{40k^2 + 92k + 1861}$ 

Diese Funktion wird minimal, wenn der Radikand minimal wird.

Daher definiert man diese Hilfsfunktion  $r(k) = 40k^2 + 92k + 1861$ 

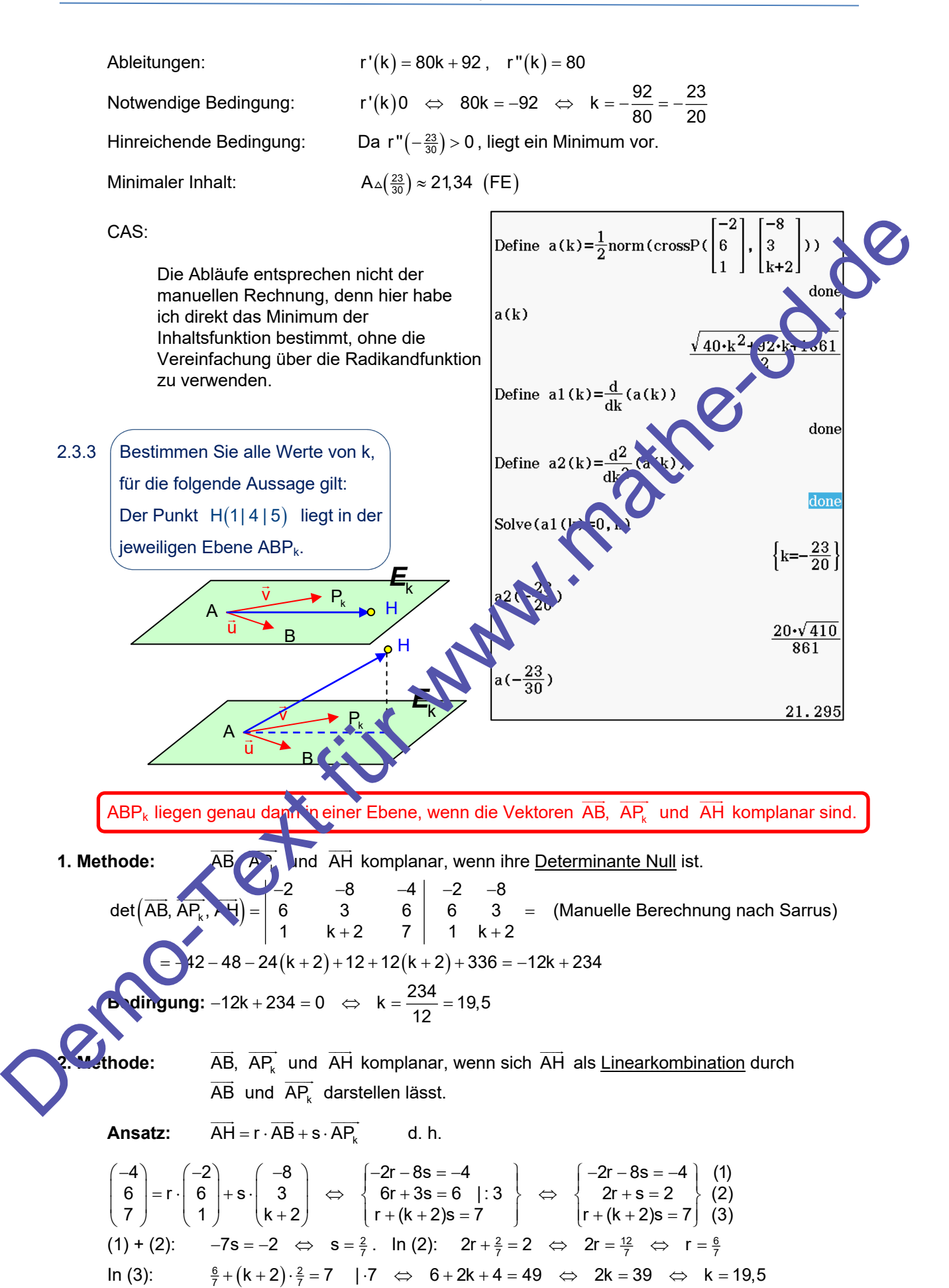

- **3. Methode:** Man stellt eine Gleichung von Ek auf und macht mit Pk die Punktprobe.
- **E<sub>k</sub>:**  $\vec{x} = \vec{a} + r \cdot \overrightarrow{AB} + s \cdot \overrightarrow{AP_k} \Leftrightarrow \qquad \vec{x} = \begin{pmatrix} 5 \\ -2 \\ -1 \end{pmatrix} + r \cdot \begin{pmatrix} -2 \\ 6 \\ 3 \end{pmatrix} + s \cdot \begin{pmatrix} -8 \\ 3 \\ -1 \end{pmatrix}$ 2 | 1 | | | | k + 2  $(5)$   $(-2)$   $(-8)$  $=$   $-2$   $|+r \cdot |$  6  $|+s \cdot |$  3  $(-2)$   $(1)$   $(k+2)$ Ļ Punkteprobe mit  $H(1 | 4 | 5)$ 1)  $(5)$   $(-2)$   $(-8)$  $4 = -2 + r \cdot 6 + s \cdot 3$ 5 | (-2 | (1 | (k+2  $\begin{pmatrix} 1 \\ 4 \\ -2 \end{pmatrix} = \begin{pmatrix} 5 \\ -2 \\ 6 \end{pmatrix} + r \cdot \begin{pmatrix} -2 \\ 6 \\ 3 \end{pmatrix} + s \cdot \begin{pmatrix} -8 \\ 3 \\ 3 \end{pmatrix}$  $(5)$   $(-2)$   $(1)$   $(k+2)$

Diese Vektorgleichung kann man z. B. so als Gleichungssystem schreiben:

 $2r - 8s = -4$   $\qquad$   $\qquad$  $6r + 3s = 6$  |:3  $\leftrightarrow$   $\leftrightarrow$  2r + s = 2  $\rightarrow$  (2)  $\begin{cases}\n-2r - 8s = -4 \\
6r + 3s = 6 \\
r + (k + 2)s = 7\n\end{cases}$   $\Leftrightarrow$   $\begin{cases}\n-2r - 8s = -4 \\
2r + s = 2 \\
r + (k + 2)s = 7\n\end{cases}$  (1)<br>  $\Leftrightarrow$   $\begin{cases}\n-2r - 8s = -4 \\
2r + s = 2 \\
r + (k + 2)s = 7\n\end{cases}$  (3) (1) + (2):  $-7s = -2 \Leftrightarrow s = \frac{2}{7}$ .  $\ln(2)$ :  $2r + \frac{2}{7} = 2 \Leftrightarrow 2r = \frac{12}{7} \Leftrightarrow r = \frac{6}{7}$ In (3):  $\frac{6}{7} + (k+2) \cdot \frac{2}{7} = 7$  | 7  $\Leftrightarrow$  6+2k + 4 = 49  $\Leftrightarrow$  2k = 39  $\Leftrightarrow$  k = 1,5 Diese Vektorgleichung kann man z. B. so als Gleichungssystem schreiben:<br>  $\begin{bmatrix} -\overline{a} & -8a-4 \\ 0 & +3a-6 \\ -6k-2)a-7 \end{bmatrix}$ ;  $\frac{3}{2}$ <br>  $\begin{bmatrix} -\frac{2}{3} & -8a-4 \\ -\frac{2}{3} & -2a-2 \end{bmatrix}$ ;  $\begin{bmatrix} 0 \\ 0 \\ 0 \\ 0 \end{bmatrix}$ <br>
(1) + (2).<br>  $-7s = -$ 

*Hinweis: Dieser Rechenweg hat einen anderen Ansatz als in der 2. Methode, führt aber dann schnell zum selben Gleichungssystem. Da man bei der 2. Methode keine Ebenengleichung aufstellen muss, ist diese etwas kürzer.* 

## **Rechnungen mit CAS:**

Man kann bei den gezeigten Methoden auch einen CAS-Rechner einsetzen.

Dieser kann einem jedoch nur die Berechnung der Determinante (Methode 1)

oder das Lösen des Gleichungssystems (Methode 2 und 3) abnehmen.

Dies kann dann so aussehen: **oder so:** oder so:

## **Lösung: A3 Stochastik**

Die Verwaltung einer Stadt in Mecklenburg-Vorpommern gab als Veranstalter eines Volksfestes 2008 eine repräsentative Umfrage in Auftrag, die über Wirtschaftswert des Volksfestes, Besucherstruktur, Image und Unterhaltungswert Auskunft geben sollte. Die überwiegende Mehrheit der Festbesucher kam mit 72% aus M-V (M), 9% der Gäste reisten aus den übrigen deutschen Bundesländern (D) an. Die restlichen 19% der Festgäste kamen aus dem Ausland (A).

e kamen aus dem Ausland (A).<br>
Exvei Besucher nach ihrem Herkunftsort mit den Antwortmöglichkeiter<br>
allsexperiment ein vollständiges Baumdiagramm auf und<br>
1.72<br>
0,72<br>
0,72<br>
0,72<br>
0,72<br>
0,72<br>
0,72<br>
0,72<br>
0,72<br>
0,72<br>
0,72<br>
0 3.1 Bei der Umfrage wurden zwei Besucher nach ihrem Herkunftsort mit den Antwortmöglichkeite M, D, A befragt. Stellen Sie für dieses Zufallsexperiment ein vollständiges Baumdiagramm auf und geben Sie eine Ergebnismenge  $\Omega$  an. M  $0,19$  $0,72$  $0.09$ M D Ergebnismenge:  $\Omega = \{MM, MD, 4A, DM, DD, DA, AM, AD, AA\}$ Berechnen Sie die Wahrscheinlich eiten folgender Ereignisse: E1: Beide Besucher stammen aus Mecklenburg-Vorpommern.<br>
P(E<sub>3</sub>) - P(DM), = 0,72<sup>2</sup>  $\approx$  0,5184 = 51,84 %<br>
E2: Mindel ens ein Besucher kommt aus dem Ausland.<br>
Das Gegenereignis lautet: E2: Kein Besucher kommt aus dem Ausla E1: Beide Besucher stammen aus Mecklenburg-Vorpommern.  $P(E_1) = P \{N \mid N \ge 0,72^2 \approx 0,5184 = 51,84\% \}$ E2: Minde, tens ein Besucher kommt aus dem Ausland. Das Gegenereignis lautet: E2: Kein Besucher kommt aus dem Ausland.  $P_1$   $\overline{2}$  = (1 - 0,19)<sup>2</sup> = 0,81<sup>2</sup> = 0,6561  $(E2) = 1 - 0.6561 = 0.3439 = 34.39%$ der umständlich so:  ${\sf P}({\sf E2})\,{=}\,{\sf P}(\{{\sf MA},~~{\sf DA},~~{\sf AM},\,{\sf AD},\,{\sf AA}\})\,{=}\,0.72\cdot 0.19\,{+}\,0.09\cdot 0.19\,{+}\,0.19\cdot \big(0.72\,{+}\,0.09\,{+}\,0.19\big)$  $\equiv$ 1  $P(E2) = (0,72 + 0,09 + 1) \cdot 0,19 = 0,3439$ 

X ist binomial verteilt, da ein Besucher entweder Ausländer (p = 0,19) oder kein Ausländer (p = 0,81) ist. Die Wahrscheinlichkeit dafür ist bei dieser Umfrage konstant.

Wahrscheinlichkeitsverteilung für X: CAS: Casio ClassPad

$$
P(X = 0) = 0.815 \approx 0,3487
$$
  
\n
$$
P(X = 1) = {5 \choose 1} \cdot 0,19 \cdot 0,814 \approx 0,4049
$$
  
\n
$$
P(X = 2) = {5 \choose 2} \cdot 0,192 \cdot 0,913 \approx 0,1919
$$
  
\n
$$
P(X = 3) = {5 \choose 3} \cdot 0,193 \cdot 0,812 \approx 0,0450
$$
  
\n
$$
P(X = 4) = {5 \choose 4} \cdot 0,194 \cdot 0,81 \approx 0,0053
$$
  
\n
$$
P(X = 5) = 0,195 \approx 0,0002
$$

X ist binomial vertelit, da ein Besucher entwecker Austander (p = 0.19) oder kein Austander (p = 0.19)<br>
ist. Die Wahrscheinlichkeitsvarteilung für X:<br>
Wahrscheinlichkeitsvarteilung für X:<br>  $P(X = 0) = 0.81^2 = 0.3487$ <br>  $P(X = 1$ 

Die 2. Zeile erhält man durch Kopieren (Ziehen) der ersten Zeile mit kleiner Korrektur.

**Hinweis Da hier eine komplette Verteilung gesucht ist, kann man auch eine Binomialfunktion definieren**. Das geht z. B. einfach über Menü "Folgen & Reihen": Zuerst definiert man die Funktion, die ich pdf(x)

genannt habe. Dann definiere ich eine explizite Folge:

 $a_n = pdf(n)$  und lasse ihre Werte für n = 0 bis 5 berechnen:

Define pdf(x)=binomialPDf(x, 5, 0.19)

done

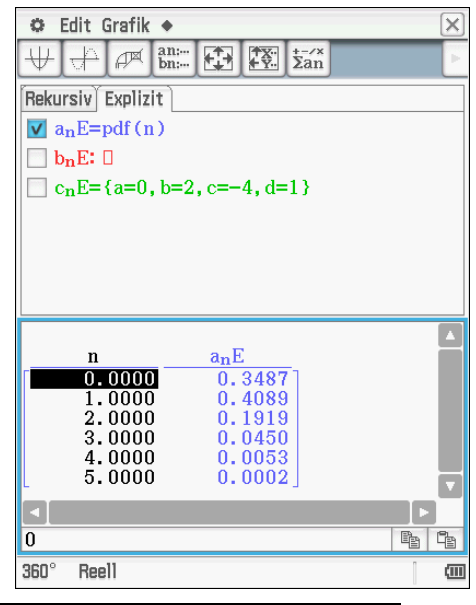

Wahrscheinlichkeitsverteilungen kann man darstellen

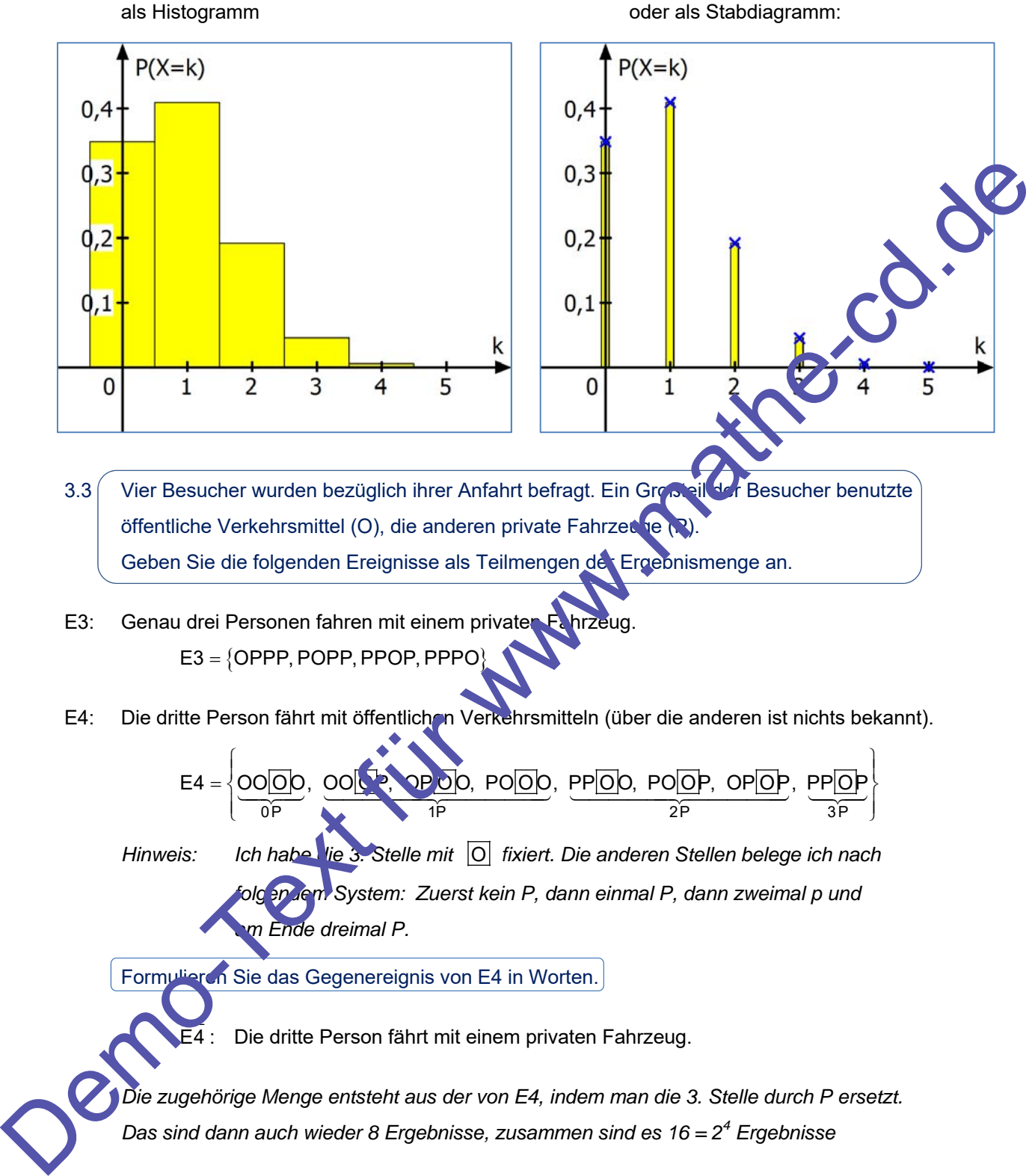

 $0P$   $\lambda$  1P  $2P$   $3P$   $3P$  $E4 = \left\{\underbrace{OO[OD]}_{0}, \underbrace{OO[CD]}_{0}, \underbrace{OP[OD]}_{0}, \underbrace{PO[OD]}_{0}, \underbrace{PO[OD]}_{1}, \underbrace{OP[OD]}_{0}, \underbrace{OP[OD]}_{1}, \underbrace{OP[OD]}_{1}, \underbrace{OP[OD]}_{1}, \underbrace{OP[OD]}_{1}, \underbrace{OP[OD]}_{1}, \underbrace{OP[OD]}_{1}, \underbrace{OP[OD]}_{1}, \underbrace{OP[OD]}_{1}, \underbrace{OP[OD]}_{1}, \underbrace{OP[OD]}_{1}, \underbrace{OP[OD]}_{1}, \underbrace{OP[OD]}_{1}, \underbrace{OP[OD]}_{1}, \underbrace{OP$  $\begin{pmatrix} -\widehat{0}P & \widehat{3}P \end{pmatrix}$  *Hinweis: Ich habe die 3. Stelle mit* O *fixiert. Die anderen Stellen belege ich nach folgendem System: Zuerst kein P, dann einmal P, dann zweimal p und* 

 *am Ende dreimal P.* 

Formulieren Sie das Gegenereignis von E4 in Worten.

E4 : Die dritte Person fährt mit einem privaten Fahrzeug.

 *Die zugehörige Menge entsteht aus der von E4, indem man die 3. Stelle durch P ersetzt. Das sind dann auch wieder 8 Ergebnisse, zusammen sind es 16 = 2<sup>4</sup> Ergebnisse* 

- 3.4 Das Volksfest war ein Fest für alle Generationen, Jung und Alt feierten gemeinsam. So hatte die Altersgruppe "30 Jahre und älter" einen Anteil von 53%. Weibliche Besucher waren mit 49% vertreten. Rund 6% aller Festbesucher waren Kinder (unter 14 Jahre).
- 3.4.1 Man geht bei der Befragung davon aus, dass die Eigenschaften "Geschlecht" und ,,Alter" voneinander unabhängig sind.

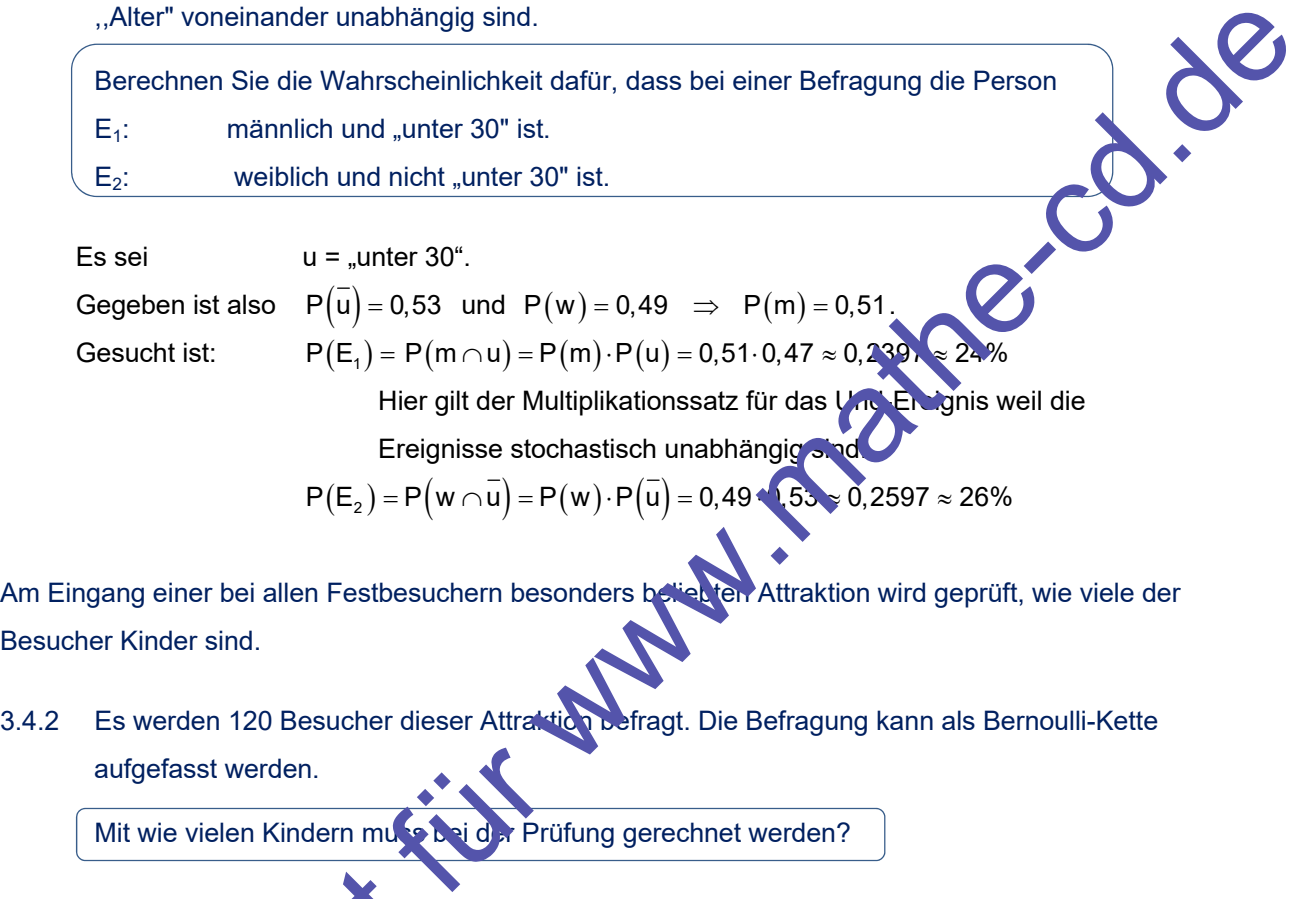

 $Es sei$   $u = ...$ unter 30".

Gegeben ist also  $P(\bar{u}) = 0.53$  und  $P(w) = 0.49 \Rightarrow P(m) = 0.51$ .

Gesucht ist:  $P(E_1) = P(m \cap u) = P(m) \cdot P(u) = 0.51 \cdot 0.47 \approx 0.239$ Hier gilt der Multiplikationssatz für das Und-Ereignis weil die Ereignisse stochastisch unabhängig sind.

 $P(E_2) = P(w \cap \overline{u}) = P(w) \cdot P(\overline{u}) = 0,49 \cdot 1.53 \approx 0,2597 \approx 26\%$ 

Am Eingang einer bei allen Festbesuchern besonders beliebten Attraktion wird geprüft, wie viele der Besucher Kinder sind.

3.4.2 Es werden 120 Besucher dieser Attraktion befragt. Die Befragung kann als Bernoulli-Kette aufgefasst werden.

Mit wie vielen Kindern muss bei der Prüfung gerechnet werden?

X sei die Anzahl der Xin der<br>
Gegeben: p = P(K) = 0,06.<br>
Umfang c + Strap be: n = 120.<br>
Erwartungswart: E(X) = n · p = 0,06 · 120 = 7,2<br>
Berschi en Sie die Wahrscheinlichkeit dafür, dass unter den 1<br>
Sei schi en Sie die W X sei die Anzahl der Kinder Gegeben:  $p = P(K) \cdot U, 06$ . Umfang der Stichprobe:  $n = 120$ . Erwartungswert:  $E(X) = n \cdot p = 0,06 \cdot 120 = 7,2$ Berechnen Sie die Wahrscheinlichkeit dafür, dass unter den 120 Befragten **E**<sub>3</sub>: genau 10 Kinder sind:  $P(E_3) = P(X = 10) = \begin{pmatrix} 120 \\ 10 \end{pmatrix} \cdot 0,06^{10} \cdot 0,94^{90} \approx 0,0777$ ľ  $0.0777$  E4: mindestens 2, aber weniger als 8 Kinder gefunden werden: binomialCDf(2,7,120,0.06)

 $0.5629$ 

3.4.3 Berechnen Sie, wie viele Personen befragt werden müssen, um mit einer Wahrscheinlichkeit von mehr als 80% mindestens zwei Kinder unter den Besuchern zu finden.

Gesucht ist der Umfang n der Stichprobe.

X sei die Anzahl der Kinder. X ist binomial verteilt mit p = 0,06.

 Die Wahrscheinlichkeit, mindestens 2 Kinder zu finden, berechnet man so: **fur water washing** 

$$
P(X \ge 2) = 1 - P(X \le 1) = 1 - P(X = 0) - P(X = 1)
$$

Dabei ist  $P(X = 0) = 0.94$ <sup>n</sup>

und  $P(X = 1) = {n \choose 1} \cdot 0,06 \cdot 0,94^{n-1} = n \cdot 0,06 \cdot 0,94^{n-1}$ 

Also gilt:  $P(X \ge 2) = 1 - 0.94^{n} - n \cdot 0.06 \cdot 0.94^{n-1}$ 

Und es gilt die Bedingung:  $P(X \ge 2) > 0.8$ 

d. h.  $1 - 0.94^n - n \cdot 0.06 \cdot 0.94^{n-1}$ 

Es zeigt sich, dass die CAS-Rechner damit überfordert s Also muss man die Ungleichung durch Probieren lösen.

- **3 Methoden für CASIO ClassPad:**
- **1. Berechnen einige BinomialCDf-Werte:**
- 2. Definition einer Binomialfunktion, mit der man **einige Werte berechnen läss**

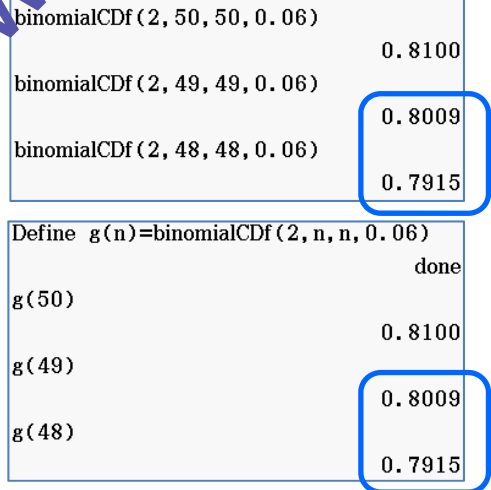

**3. Definition einer Binomialfunktion, mit der man Folge definiert und deren belle anzeigen lässt. Folgen & Reihen)** Ergebnis: Für n  $\geq$  49 ist P  $(X \geq 2) > 0.8$ .

Man muss also mindestens 49 Personen befragen.

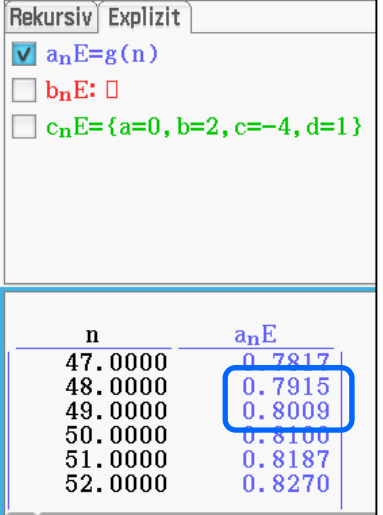

Boden

# **Lösung: B1 Analysis und Stochastik**

In einem kartesischen Koordinatensystem wird eine Fläche durch die Graphen der Funktionen f und a, die x-Achse sowie die Geraden  $x_1 = -1$ und  $x_2 = k$  ( $k > 0$ ) begrenzt.

Es gilt  $f(x) = 1,3\sqrt{x}$  und  $a(x) = -0,001x^3 - 0,002x^2 + 0,35x + 2$  mit k, $x \in \mathbb{R}$ .

Diese Fläche erzeugt bei der Rotation um die x-Achse einen Körper. Hierbei stellen im Achsen. chnitt (siehe Zeichnung) der Graph von f die Innenwand und der Graph von a die Außenwand eines Glases dar. Die Geraden bilden den Boden bzw. den oberen Rand des Glases. Die Dicke der Glaswand wird für x > 0 zwischen Außen- und Innenwand parallel zum Boden gemessen; die Höhe vom Boden aus. Dabei entspricht eine Einheit einem Zantimete Um Isoliergläser herzustellen, wird der Raum, den die rotierende Fläche erz ugt evakuiert. Es gilt  $\frac{[r(x) = 13\sqrt{x}]}{[m(x) = 2\sqrt{x}]}$  and  $\frac{a(x) = -0.001x^2 - 0.002x^2 - 0.36x + 2}{2}$  mit  $k, x \in \mathbb{R}$ .<br>
Diese Filiche erzougt bei der Rotation um die x-Actse einen Körper. Hierbei siellen im Achany (siehe Zeichnung) der

1.1 Frmitteln Sie den Innendurchmesser des Glases in einer Höhe vor 6 cm. Berechnen Sie die Höhe des Glases unter der Voraussetzung, dass der Rand etwa 2 mm stark ist.

Vom Boden (links) aus gemessen befindet sich die Höhe 6 cm bei x = 5.

$$
d_{\text{inner}}(6) = 2 \cdot f(5) = 2, 6 \cdot \sqrt{5} \approx 5,82 \text{ cm}
$$

Die Dicke des Glases wird beschrieben durch die Funktion d mit  $d(x) = a(x) - f(x)$ 

### *Mit CAS ermittelt man:*

Die Dicke des Glases beträgt 2 mm bei  $x \approx 9.94$  cm, d.h.  $h = 10.94$  cm ist die Höhe des Clases, gerundet: 10,9 cm.

Weisen Sie nach, dass die Dicke der Glaswand von unten nach oben betrachtet ständig geringer wird.

Zu zeigen ist, dass die Funktion d streng monoton fällt. Doch da "mein" CAS die Gleichung  $1 > 0$  nicht lösen kann, wähle ich die graphische  $\frac{1}{2}$ ösung. Man erkennt, dass d $(x)$  > 0 ist für  $0 < x < 10.87$  und abnimmt!

Da gibt es nun ein kleines Problem, denn bei der ermittelten Glashöhe von 10,94 cm kann die Dicke des Glases in der Höhe 10,87 cm nicht Null sein. Hier stößt das mathematische Modell an seine Grenzen.

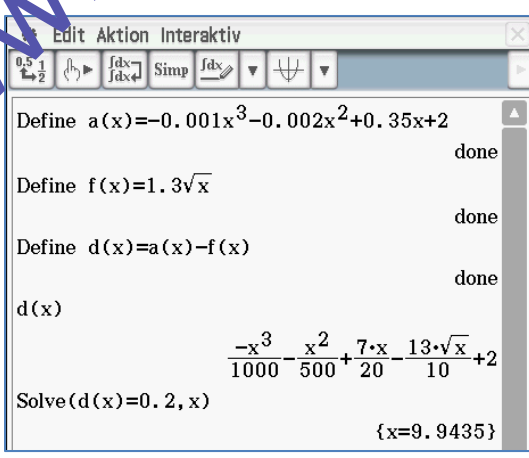

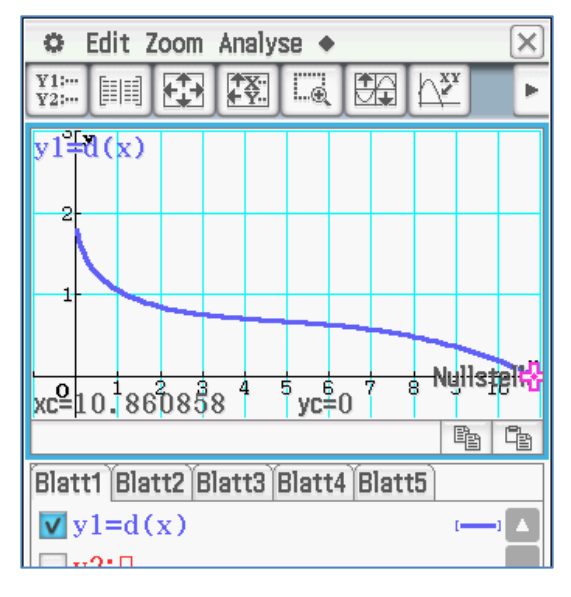

Rand

1.2 Dieses etwa 11 cm hohe Glas soll zu zwei Dritteln des möglichen Gesamtvolumens mit Flüssigkeit gefüllt werden.

Ermitteln Sie, wie weit die Flüssigkeit unterhalb des Randes steht.

Das maximale Gesamtvolumen des gefüllten Glases ist das Volumen eines Rotationskörpers.

$$
V = \pi \cdot \int_{0}^{10} (f(x))^{2} dx = \pi \cdot \int_{0}^{10} 1,69 \cdot x \, dx = \pi \left[ \frac{1}{2} \cdot 1,69 \cdot x^{2} \right]_{0}^{10} = \frac{1}{2} \cdot 169 \pi \approx 265,46 \left( \text{cm}^{3} \right)
$$

Volumenfunktion bei beliebiger Füllhöhe h:

$$
V = \pi \cdot \int_{0}^{h} (f(x))^{2} dx = \pi \cdot \int_{0}^{h} 1,69 \cdot x \, dx = \pi \cdot \frac{1}{2} \cdot 1,69 \cdot \left[x^{2}\right]_{0}^{h} = \frac{1}{2} \cdot 1,69 \pi \cdot h^{2}
$$

Die Füllmenge soll zwei Drittel von 265,46 cm<sup>3</sup> sein: sein:

$$
\frac{1}{2} \cdot 1,69\pi \cdot h^2 = \frac{2}{3} \cdot 265,46
$$

Ergebnis (CAS):

Das sind ca. 1,8 cm unterhalb des Randes (bei 10 km).

Berechnen Sie die Größe des evakuierten Raumes.

Ich nehme an, dass damit das Volumen des massiven Glasmaterials gemeint ist.

Volumen des vollen Glases inklusive Glasmaterial:

$$
V = \pi \int_{-1}^{10} (a(x))^2 dx \approx 396,41 \text{ (cm}^3)
$$
  
abzüglich Fülvolumen:

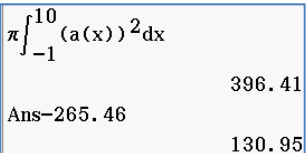

abzüglich Füllvolumen:

Ergebnis:  $V_{\text{Glasmenge}} \approx 131 \text{ cm}^3$ 

1.3 | In der Höhe von 8,5 cm wird zur verzierung ein Schliff parallel zum Boden rund um das Glas ausgeführt. Drei weitere Schliffe führen von diesem ersten aus senkrecht bis zum Boden. Berechnen Sie die Zeit zum Anbringen aller dieser Verzierungen, wenn für 1 cm etwa 6 Sekunden bei ötigt werden. Volumentation be bildeligher Full those is  $x = 1.89$ <br>
De Fullmenge sol zwell britain be bildeligher Fullmentation be the start of the start film of the start film of the start film of the start film of the start film of t

Der 1. Schliff ist eine Kreislinie bei x = 7,5. Der Radius ist  $a(7,5)$ . Die Länge der Linie ist der Kreisumfan $y$ : L<sub>1</sub> =  $2\pi \cdot a(7.5) \approx 2\pi \cdot 4.09 \approx 25.7$  (cm)

Die drei veiteren Schliffe haben die Länge des Kurvenbogens  $a(x)$  von  $x = -1$  bis  $x = 7,5$ :

$$
L_2 = \int_{-1}^{7.5} \sqrt{1 + (a'(x))^2} dx \approx 8,86 \text{ (cm)}
$$

Gesamtlänge:  $L = L1 + 3 \cdot L2 \approx 52.3$  cm

Benötigte Zeit:  $t = 52.3 \cdot 6$  s  $\approx 314$  s = 5,23min = 5min 14s

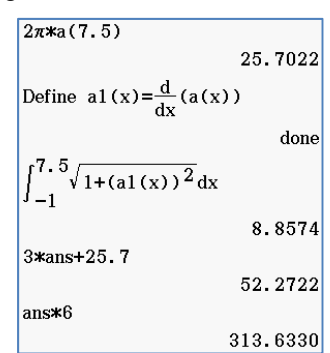

## **Stochastik-Teil**

- 1.4 Man weiß aus Erfahrung, dass bei der Produktion dieser Isoliergläser fehlerhafte Produkte mit einer Wahrscheinlichkeit von etwa 1,5 % auftreten. Eine Tagesproduktion umfasst 2000 Gläser.
- 1.4.1 Geben Sie den Erwartungswert an und berechnen Sie die Standardabweichung für die zufällige Anzahl fehlerhafter Gläser in einer Tagesproduktion.

Es sei X die Anzahl der fehlerhaften Isoliergläser. X ist binomial verteilt mit p  $\approx$  1,5% = 0,015  $_{\star}$ Umfang der Stichprobe:  $n = 2000$ . Erwartungswert:  $E(X) = n \cdot p = 2000 \cdot 0,015 = 30$ Standardabweichung:  $\sigma(X) = \sqrt{n \cdot p \cdot (1-p)} = \sqrt{30 \cdot 0.985} \approx 5.44$ 

1.4.2 | Ermitteln Sie die Höchstzahl fehlerhafter Gläser in der Tagesproduktion, bis zu der man mit einer Irrtumswahrscheinlichkeit von 5 % noch davon ausgehen kann, dass sich die Fehlerquote nicht erhöht hat.

#### **Vorarbeit:**

Umfang der Stichprobe: n = 2000

X = Anzahl der fehlerhaften Isoliergläser. X ist binomial verteilt mit  $p \approx 1.5\% = 0.015$ .

**Erwartungswert** 

Ergebnismenge von X:

#### **Testansatz:**

```
Nullhypothese: p \le 0.015Um die Entscheidungsgrenze k zu bestimmen ist das Signifikanzniveau 5% gegeben.
Es soll also gelten: P(\overline{A}) \le 0.05, d. h. P(X \ge k + 1) \le 0.05Umstellen: 1-P(X \le k) \le 0.05 bzw. P(X \le k) \ge 0.95
```
A  $\overline{A}$ 

 $; k | k + 1; ... 2000$ 

#### Die Lösung dieser Ungleichung hängt davon ab, welche Hilfsmittel man zur Verfügung hat.

```
The straining exite and the feltherind internal case in their inspection and the feltherind of the straining of the straining of the straining of the straining of the straining of the straining of the straining of the str
        (1) Man kann k durch Probieren finden: 
                       Ergebnis: k = 39.
        (2) Man kann eine Folge definieren und deren Wertetafel 
                anzeigen lassen: 
                (3) Manche Rechner besitzen aber auch die inverse Funktion 
                 zu BinomialCDF. 
        Der Rechner berechnet aus der Gleichung 
                                                                        Umfang n 2000P(X \le k) = 0.95 einen Näherungswert für k,
                                                                            pos \boxed{0.015}a_nEinvBinomialCDf(0.95, 2000, 0.015)
                                                                                                               \mathbf nhier k = 39. Man überprüft dann, dass 
                                                                                                           36.00000.8821
                                                                                              39.00auch gilt P(X \leq 39) \geq 0.95nnnn
                                                                                                            38 NUUU
                                                                                                                        N 936F
                                                                                                               0000Damit lautet der Annahmebereich 
                                                                                                            40.0000.00000.978
        A = \{0; 1; \dots; 39\}.
```
# **Lösung B2 Analytische Geometrie**

In einem kartesischen Koordinatensystem kann die Lage der Startbahn eines Flughafens folgendermaßen beschrieben werden: Die x-Achse verläuft von Westen nach Osten und die y-Achse von Süden nach Norden. Die z-Koordinate entspricht der Höhe (alle Einheiten in km). Die 3,5 km lange Startbahn beginnt im Koordinatenursprung und verläuft in Nord-Ost-Richtung, die Spitze eines Sendemastes befindet sich im Punkt  $S(-1|-1|0,02)$ .

Die bei den nachfolgenden Flugzeugen betrachteten Abschnitte von Flugbahnen werden als Geraden modelliert.

Ein Flugzeug 1 fliegt in der Startphase von A(6|6|1) nach B(18|18|2), ein Flugzeug sich im Landeanflug von Punkt  $C(-20 |-22 | 6)$  in Richtung zum Punkt  $D(-8 |-10 | 5)$ 

2.1 Berechnen Sie den Steigungswinkel von Flugzeug 1 auf dem Weg von A

Hier sucht man den Winkel zwischen der Fluggeraden (AB) und der

$$
\sin\left(\alpha\right) = \frac{\overline{\left|\overline{AB} \cdot \overline{n}\right|}}{\left|\overline{AB}\right| \cdot \overline{\left|\overline{n}\right|}} = \frac{\begin{pmatrix} 12 \\ 12 \\ 1 \end{pmatrix} \cdot \begin{pmatrix} 0 \\ 0 \\ 1 \end{pmatrix}}{\sqrt{144 + 144 + 1} \cdot 1} = \frac{1}{\sqrt{289}} \Rightarrow \alpha \approx 3, \sqrt{20}
$$

6  $\sqrt{12}$  $\vec{x}_1 = 6 + t \cdot \vec{R}$ 1 1  $(6) \cdot 12$  $=\left(\begin{array}{cc} 6 & +1 \\ 1 & \end{array}\right)$ 

 $(12)$   $(12)$  $\vec{x}$ ,  $=$   $\frac{22}{1}$  + t  $\cdot$  12  $\overline{6}$  )  $\left(-1\right)$  $\begin{bmatrix} 20 \\ 22 \\ 1 \end{bmatrix}$  + t.  $\begin{bmatrix} 12 \\ 12 \end{bmatrix}$  $\begin{pmatrix} 6 \end{pmatrix}$   $\begin{pmatrix} -1 \end{pmatrix}_{CD}$ 

2.2  $\int$  Zum selben Zeitpunkt, in dem sich Flugzeug 1 im Punkt A befindet, passiert Flugzeug 2 den Punkt C. Nach welcher Zeit haben beide Flugzeuge die gleiche Flughöhe, wenn man voraussetzt, dass sich beide mit einer konstanten Geschwindigkeit von 250 km/h bewegen.

```
Flugbahn 1:
```
Flugbahn 2:

t ist die vergangene Zeit nach Passieren der Punkte A bzw. C. Da sie gleich schnell fliegen kann man für beide Geraden t verwenden.

O

CD Gleiche Höhe bedeutet gleiche z-Koordinaten:  $1+t=6-t \Leftrightarrow 2t=5 \Leftrightarrow t=2,5$ .

 $\overline{\phantom{a}}$ 

 $\overline{\phantom{a}}$ 

Nun ist t noch reiner Zeiteinheit zuzuordnen. Man muss sie aus der zurückgelegten Strecke und der gegebenen Geschwindigkeit berechnen.

Sendemastes befindet sich im Punkt S (–11–110,02).  
\nDie bei den nachfolgenden Flugzeugen betrachteten Abschnitte von Flugbahnen werden als  
\nGeraden modelliert.  
\nEin Flugzeug 1 flegt in der Starthbase von A(6|6|1) nach B(18|18|2), ein Flugzeugt  
\nsich im Landeanflug von Punkt C(–201–22|6) in Richtung zum Punkt D(–81–1015).  
\n2.1 Berechnen Sie den Steigungswinkel von Fluggeraden (AB) und der  
\nHier such man den Winkel zwischen der Fluggeraden (AB) und der  
\nHier such man den Winkel zwischen der Fluggeraden (AB) und der  
\n
$$
\sin(\alpha) = \frac{|\overrightarrow{AB} \cdot \overrightarrow{n}|}{|\overrightarrow{AB}| \cdot |\overrightarrow{n}|} = \frac{\frac{1}{\sqrt{12}} \cdot \frac{1}{\sqrt{9}} \cdot \frac{1}{\sqrt{144 + 144 + 1 \cdot 1}} = \frac{1}{\sqrt{289}} \Rightarrow \alpha = 3
$$
\n2.2 Zum seiben Zeitpunkt, in dem sich Flugzeug 1  
\n
$$
\sin(\alpha) = \frac{|\overrightarrow{AB} \cdot \overrightarrow{n}|}{|\overrightarrow{AB}| \cdot |\overrightarrow{n}|} = \frac{\frac{1}{\sqrt{12}} \cdot \frac{1}{\sqrt{9}} \cdot \frac{1}{\sqrt{144 + 144 + 1 \cdot 1}} = \frac{1}{\sqrt{289}} \Rightarrow \alpha = 3
$$
\n2.3 Q  
\n
$$
\cos \alpha = 3
$$
\n2.4 Q  
\n
$$
\cos \alpha = 3
$$
\n
$$
\cos \alpha = 3
$$
\n
$$
\cos \alpha = 3
$$
\n
$$
\cos \alpha = 3
$$
\n
$$
\cos \alpha = 3
$$
\n
$$
\cos \alpha = 3
$$
\n
$$
\cos \alpha = 3
$$
\n
$$
\cos \alpha = 3
$$
\n
$$
\cos \alpha = 3
$$
\n
$$
\cos \alpha = 3
$$
\n
$$
\cos \alpha = 3
$$
\n
$$
\cos \alpha = 3
$$
\n
$$
\cos \alpha = 3
$$
\n
$$
\cos \alpha = 3
$$
\n
$$
\cos \alpha = 3
$$
\n<

Ergebnis: Nach 10,2 Minuten befinden sich die Flugzeuge auf gleicher Höhe.

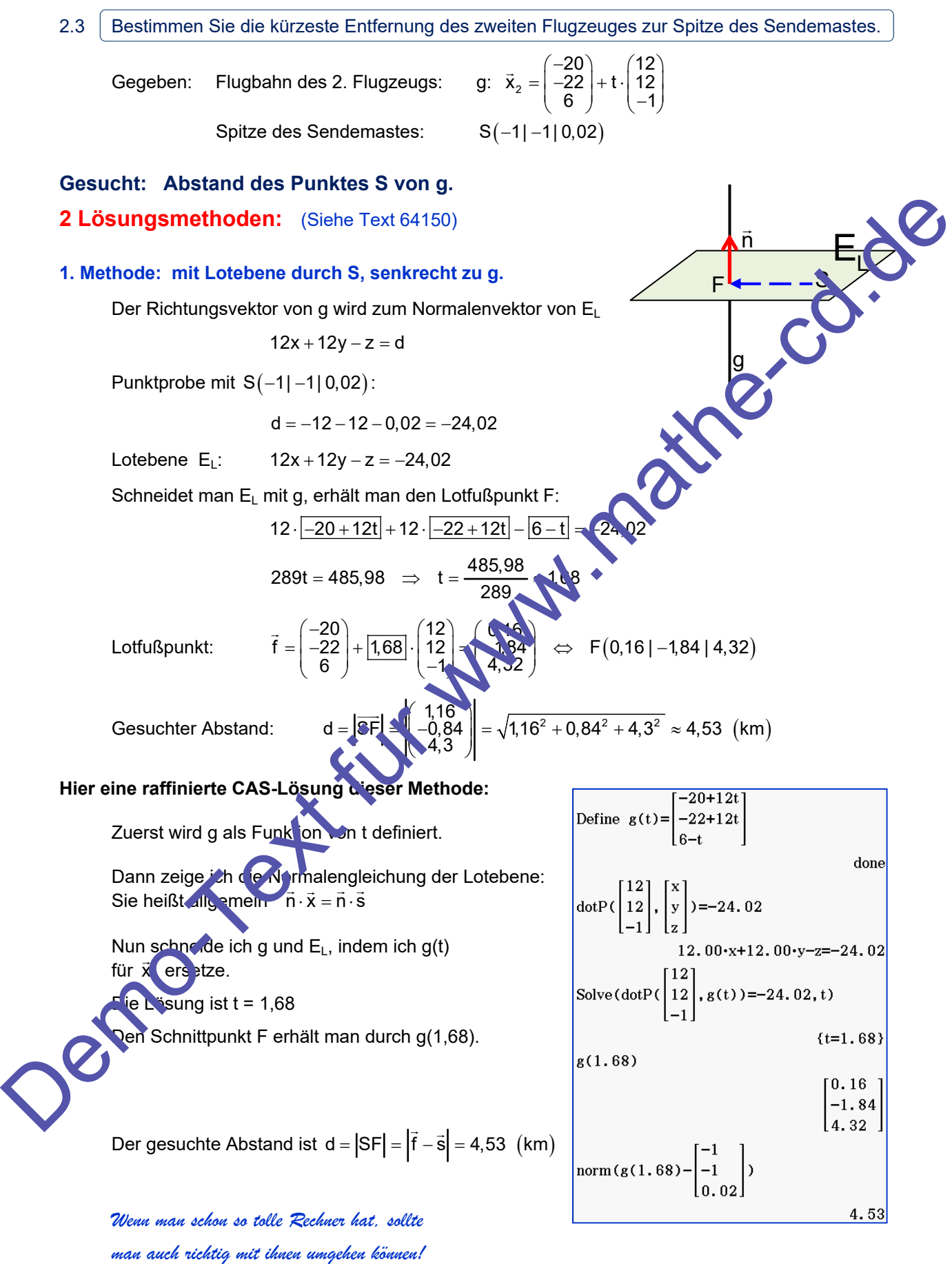

2. Methods: Die operative Methods.  
\nMani with als Vorstadium für den Lotfußpunkt F einen  
\nbelibigen Punkt als Vorstadium für der Geraden g: 
$$
x_2 = \begin{pmatrix} -20 & 12 \\ 6 & 6 \end{pmatrix} + t \begin{pmatrix} -1 \\ 12 \\ -2 \end{pmatrix}
$$
,  
\nnamlich X( $-20 + 12t$ | $-22 + 12t$ |6 - 1).  
\nDan hierder Hman  
\nSET:  $\frac{1}{2} \begin{pmatrix} -20+12t \\ -22+12t \\ 6+1 \end{pmatrix} - \begin{pmatrix} -1 \\ -2 \\ 6 \end{pmatrix} = \begin{pmatrix} -19+12t \\ -21+12t \\ 3 \end{pmatrix}$ .  
\nUnter der Bedingung:  $\overline{sf} \cdot \overline{u} = 0$  erreicht man, dass  $\overline{SX} \perp g$  wird, d. h. dass X zum Loftigapular  
\nFurther der Bedingung:  $\overline{sf} \cdot \overline{u} = 0$ ericht man, dass  $\overline{SX} \perp g$  wird, d. h. dass X zum Loftigapular  
\n**W**  
\n**W**  
\n**W**  
\n**W**  
\n**W**  
\n**W**  
\n**W**  
\n**W**  
\n**W**  
\n**W**  
\n**W**  
\n**W**  
\n**W**  
\n**W**  
\n**W**  
\n**W**  
\n**W**  
\n**W**  
\n**W**  
\n**W**  
\n**W**  
\n**W**  
\n**W**  
\n**W**  
\n**W**  
\n**W**  
\n**W**  
\n**W**  
\n**W**  
\n**W**  
\n**W**  
\n**W**  
\n**W**  
\n**W**  
\n**W**  
\n**W**  
\n**W**  
\n**W**  
\n**W**  
\n**W**  
\n**W**  
\n**W**  
\n

 $2 \mid = s \cdot | 1 | \Leftrightarrow s = 2$ 

, d. h. E liegt auf der Startbahn.

Gäste auf der Besucherterrasse des Flughafengebäudes haben den Start von Flugzeug 1 beobachtet. Es war deutlich zu erkennen, dass das Flugzeug vom Abheben von der Startbahn bis zum Punkt A deutlich steiler aufgestiegen ist als später von A nach B.

Ein Gast behauptet: Das waren ja mindestens 30 Grad". Überprüfen Sie diese Behauptung.

Überlegung: Hebt F1 erst am Ende der Startbahn ab, dann erhält man den maximalen Winkel: Den Endpunkt der Startbahn erhält man für s = 2,475:

$$
\vec{z} = 2,475 \cdot \begin{pmatrix} 1 \\ 1 \\ 0 \end{pmatrix} = \begin{pmatrix} 2,475 \\ 2,475 \\ 0 \end{pmatrix} \Leftrightarrow Z(2,475 | 2,475 | 0):
$$
\n  
\nDann ist  $\vec{ZA} = \begin{pmatrix} 6 \\ 6 \\ 1 \end{pmatrix} - \begin{pmatrix} 2,475 \\ 2,475 \\ 0 \end{pmatrix} = \begin{pmatrix} 3,525 \\ 3,525 \\ 1 \end{pmatrix}$   
\n
$$
\beta_2 = \vec{x} \left( \vec{v}, \vec{ZA} \right) = \vec{x} \left( \begin{pmatrix} 1 \\ 1 \\ 0 \end{pmatrix}, \begin{pmatrix} 3,525 \\ 3,525 \\ 1 \end{pmatrix} \right)
$$
\n
$$
\cos(\beta_1) = \frac{\begin{pmatrix} 1 \\ 1 \\ 0 \end{pmatrix} \cdot \begin{pmatrix} 3,525 \\ 3,525 \\ 1 \end{pmatrix}}{\sqrt{2} \cdot \sqrt{2 \cdot 3,525^2 + 1^2}} = \frac{7,05}{\sqrt{2} \cdot \sqrt{25,85}} \implies \beta_1 \cdot \cos^{-1} \left( \frac{7,05}{\sqrt{2} \cdot \sqrt{25,85}} \right) \approx 11,34^\circ
$$

Ergebnis: Die Behauptung des Gastes ist falsch

Später hat sich ein drittes Flugzeug von dieser Startbahn vom Startpunkt E aus mit einem konstanten Steigungswinkel von 10,5° zum Punkt A bewegt. Bestimmen Sie die Koordinaten von E.

Obrelegung, Thetot P+ E's's attribute des Salubant, and, danti chati, and left in a  
\nDen Endpunkt der Sartbahn erhält man für s = 2,475:

\n
$$
\vec{z} = 2,475 \begin{bmatrix} 2 & 475 \\ 1 & 2 & 475 \\ 6 & 2 & 3 & 525 \\ 7 & 2 & 2 & 5 & 525 \\ 8 & 2 & 2 & 4 & 5 & 525 \\ 9 & 2 & 3 & 5 & 5 & 525 \\ 1 & 1 & 3 & 5 & 5 & 525 \\ 10 & 1 & 3 & 5 & 5 & 525 \\ 11 & 1 & 3 & 5 & 5 & 525 \\ 12 & 1 & 3 & 5 & 5 & 525 \\ 13 & 5 & 5 & 5 & 5 & 525 \\ 14 & 1 & 3 & 5 & 5 & 525 \\ 15 & 1 & 3 & 5 & 5 & 525 \\ 16 & 1 & 3 & 5 & 5 & 525 \\ 17 & 1 & 3 & 5 & 5 & 525 \\ 18 & 1 & 3 & 5 & 5 & 525 \\ 19 & 1 & 3 & 5 & 5 & 525 \\ 10 & 1 & 1 & 1 & 1 & 525 \\ 11 & 1 & 1 & 1 & 1 & 525 \\ 11 & 1 & 1 & 1 & 1 & 525 \\ 11 & 1 & 1 & 1 & 1 & 525 \\ 11 & 1 & 1 & 1 & 1 & 525 \\ 11 & 1 & 1 & 1 & 1 & 525 \\ 11 & 1 & 1 & 1 & 1 & 5
$$

$$
\vec{e} = 2.18 \cdot \begin{pmatrix} 1 \\ 1 \\ 0 \end{pmatrix} \implies E(2.18 | 2.18 | 0)
$$

3

1

 Die Sonnenstrahlen verlaufen in Richtung  $\begin{pmatrix} 3 \\ -2 \end{pmatrix}$  $\begin{pmatrix} -1 \end{pmatrix}$ 

Berechnen Sie die Größe der Fläche des Sonnensegels in m<sup>2</sup>

Vergleichen Sie diese Größe mit der Größe des Schattens des Sonnensegels.

#### **Flächeninhalt eines Dreiecks:**

$$
A_{Uvw} = \frac{1}{2} \cdot |\overrightarrow{UV} \times \overrightarrow{UW}| = \frac{1}{2} \cdot \begin{pmatrix} -10 \\ -5 \\ -3 \end{pmatrix} \times \begin{pmatrix} 10 \\ -5 \\ -3 \end{pmatrix} = \frac{1}{2} \cdot \begin{pmatrix} 0 \\ -60 \\ 100 \end{pmatrix} \approx 58,31 \text{ (m}^2)
$$

 *Achtung: Ich habe dazu die Koordinaten von km in m umgerechnet!* 

#### **Projektion des Dreiecks auf den Terrassenboden.**

der Fläche des Sonnensegels in m<sup>2</sup><br>
Sige mit der Größe des Schattens des Sonnensegels.<br>  $\begin{bmatrix} -10 \\ -5 \\ -3 \end{bmatrix} \times \begin{bmatrix} 10 \\ -5 \\ -3 \end{bmatrix} = \frac{1}{2} \cdot \begin{bmatrix} 0 \\ -6 \\ 100 \end{bmatrix} \approx 58,31 \text{ (m}^2)$ <br>
Free Koordinaten von km in m umger  $(500)$   $(3)$  $500$   $(3)$  $\vec{x} = \begin{pmatrix} 500 \\ 5 \end{pmatrix} + r$ Projektionsgerade für  $U(500 | 5 | 15)$ :  $= 5 + r^{2}$  $\vec{x} = | 5 | + r^2/2$  $(15)$ 15  $\sqrt{1}$  $(300)$   $(3)$  $500$  (3  $U'(515|-5|10)$ Schnitt mit z = 10  $\implies$  r = 5  $\implies$  15 + 5 -2  $\implies$  U' (515 - 5 |10)  $(15)$   $(-1)$  $(490)$   $(3)$ 490) (3  $\vec{x} = \begin{bmatrix} 490 \\ 0 \end{bmatrix} + r \begin{bmatrix} 3 \\ -2 \end{bmatrix}$ Projektionsgerade für V(490 | 0 | 12):  $=\begin{bmatrix} 0 \\ 12 \end{bmatrix} + r \begin{bmatrix} -2 \\ -1 \end{bmatrix}$  $\vec{x} = | 0 | + r | -2$ 12  $\vert$   $\vert$  -1  $(490)$   $(3)$ 490) (3  $\vec{v} = \begin{pmatrix} 490 \\ 0 \end{pmatrix} + 2 \begin{pmatrix} 3 \\ -2 \end{pmatrix} \implies V'(496 \mid -4 \mid 10)$ Schnitt mit z = 10  $12 \rightarrow 10 \rightarrow 12 \rightarrow 7 = 2 \rightarrow \overrightarrow{V} = | 0 | +2 | -2 | \rightarrow V'(496 | -4 | 10)$  $\rightarrow r = 10 \rightarrow r = 2 \Rightarrow \vec{v}' = | 0 | +2 | -2 | \Rightarrow V'(496) 12 \rightarrow r = 10 \Rightarrow r = 2 \Rightarrow \vec{v}' = | 0 | + 2 | -2 | \Rightarrow V' (496 | -4 | 10$  $(12) (-1)$ 12  $|$   $|$   $-1$ Projektionsgerade für W 510 | C<br>
Schnitt mit = 1<br>
Flächeninhalt eines projizierten Drei<br>
Die Schattenfläche ist kleiner als  $(510)$   $(3)$ 510)  $(3)$  $\overline{a}$ Projektionsgerade für W 510 | 0 | 12 ) :  $= 0 + r - 2$  $\vec{x} = | 0 | + r | -2$  $(12) (-1)$ 12  $\vert -1 \vert$  $(510)$   $(3)$ 510)  $(3)$  $\vec{w}$ ' =  $\begin{pmatrix} 510 \\ 0 \end{pmatrix}$ +2 $\begin{pmatrix} 3 \\ -2 \end{pmatrix}$   $\Rightarrow$  W'(516 | -4 | 10)  $-r = 10$   $\Rightarrow$   $r = 2$   $\Rightarrow$   $\vec{w}' =$  0  $|+2|$   $-2$   $\Rightarrow$   $W'(516)$  -Schnitt mit  $z = 10$   $\rightarrow$  12-r = 10  $\rightarrow$  r = 2  $\rightarrow$   $\vec{w}$  = | 0 |+2|-2|  $\rightarrow$  W'(516|-4|10)  $12 - r = 10 \Rightarrow r = 2 \Rightarrow \vec{w}' = | 0 | + 2 | -2 | \Rightarrow W' (516) - 4 | 10$  $(12)$   $(-1)$ 12  $\vert -1 \vert$ **Flächeninhalt eines projizierten Dreiecks:**   $(-19)$   $(1)$   $(0)$ 19)  $(1)$   $(0)$ U'V'×U'W'  $\boxed{10^8}$   $\boxed{10^7}$   $\times$   $\boxed{U'V'} \times \boxed{U'W'}$  =  $\frac{1}{2}$   $\boxed{1}$   $\boxed{2}$   $\boxed{1}$  =  $\frac{1}{2}$   $\boxed{0}$   $\boxed{0}$  = 10  $\boxed{m^2}$   $A_{\text{IPW}} = \frac{1}{2} \cdot |U'V' \times U'W'| = \frac{1}{2} \cdot |1 \quad 1 \quad | \times |1 \quad | = \frac{1}{2} \cdot |1 \quad 0 \quad | = 10 \quad | \text{m}$  $\begin{pmatrix} 0 \end{pmatrix}$   $\begin{pmatrix} 0 \end{pmatrix}$   $\begin{pmatrix} -20 \end{pmatrix}$ 0  $\vert$  0  $\vert$   $\vert$  -20  $0.00$  $0.00$  $\left[-20.00\right]$ Ergebnis:  $norm{\text{(ans) / 2}}$  $10.00$ 

Die Schattenfläche ist kleiner als die Fläche des Sonnensegels.